Семинар-практикум «О функционировании региональной системы научнометодического сопровождения педагогических работников и управленческих кадров и показателях регионального проекта «Современная школа» в 2022 году»

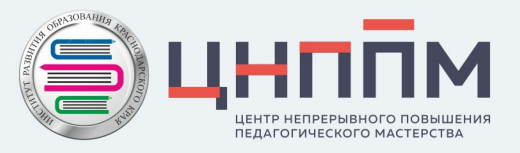

# Показатель и результаты федерального проекта «Современная школа»

«Доля педагогических работников общеобразовательных организаций, прошедших повышение квалификации, в том числе в центрах непрерывного повышения профессионального мастерства»

«Педагогические работники и управленческие кадры системы общего, дополнительного образования детей и профессионального образования субъектов Российской Федерации повысили уровень профессионального мастерства по дополнительным профессиональным программам»

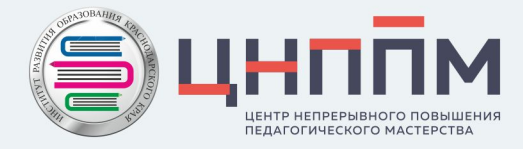

20% в 2022 году

6,8 % в 2022 году

# Показатель и результаты федерального проекта «Современная школа»

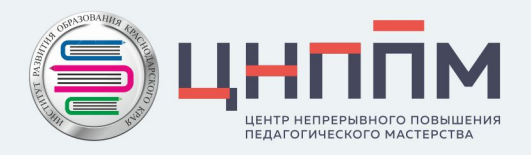

«Сформирована и функционирует единая федеральная система научно-методического сопровождения педагогических работников и управленческих кадров»

результат федерального проекта «Современная школа»

В целях допланирования паспорта мероприятий регионального проекта «Современная школа» были утверждена новая контрольная точка достижения результата проекта:

КТ «Информационно-аналитический отчет о функционировании региональной системы научнометодического сопровождения педагогических работников и управленческих кадров» контрольная дата 30 октября 2022 года (далее ежегодно).

В данный информационно-аналитический отчет войдет информация о выполнении Комплекса мер (дорожной карты) по формированию региональной системы научно-методического сопровождения педагогических работников и управленческих кадров от каждого муниципального образования. Срок предоставления информации – 31 сентября 2022 года (далее ежегодно).

# Информационная система мониторинга национальных проектов и программ в социальной сфере

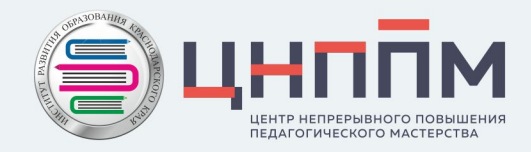

#### ВРУЧИТЬ **НЕМЕЛЛЕННО**

#### ЗАМЕСТИТЕЛЬ ПРЕДСЕДАТЕЛЯ ПРАВИТЕЛЬСТВА РОССИЙСКОЙ ФЕДЕРАЦИИ

**MOCKBA** 

В соответствии с подпунктом "ж" пункта 11 функциональной структуры проектной деятельности в Правительстве Российской Федерации, утвержденной постановлением Правительства Российской Федерации от 31 октября 2018 г. № 1288 "Об организации проектной деятельности в Правительстве Российской Федерации", и пунктом 9 Положения о мониторинге реализации национальных проектов и программ в социальной сфере, входящих в их состав федеральных проектов, региональных проектов и программ, утвержденного 25 января 2021 г. № 540п-П24, а также в целях обеспечения сбора и анализа дополнительных качественных данных, позволяющих оперативно оценить влияние результатов и мероприятий федеральных проектов на социальную сферу:

#### 1. Рособрнадзор (А.А.Музаеву)

Совместно с федеральным государственным автономным научным учреждением "Центр информационных технологий и систем органов исполнительной власти" (П.П.Стариков) и Центром мониторинга реализации национальных проектов и программ в социальной сфере (Е.А.Бадимов) доработайте информационную систему мониторинга национальных проектов и программ в социальной сфере (далее - ИС мониторинга), предусмотрев возможность:

предоставления субъектами Российской Федерации, федеральными органами исполнительной власти и иными заинтересованными организациями в личном кабинете данных в соответствии с прилагаемыми формами мониторинга национальных проектов "Демография", "Здравоохранение", "Культура", "Образование", "Наука и университеты" (в части деятельности центров геномных исследований мирового уровня и научных центров мирового уровня, выполняющих исследования и разработки по приоритетам научно-технологического развития) (далее - формы мониторинга);

подписания указанных данных электронной подписью в соответствии с законодательством Российской Федерации;

интеграции ИС мониторинга с государственными и иными информационными системами в целях получения данных в автоматизированном режиме.

Срок - до 30 апреля 2021 г.

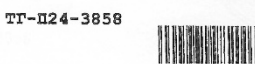

4961982

09:58:1

организуйте с 1 по 15 мая 2021 г. сбор данных по обновленным формам мониторинга за апрель 2021 г. (в отношении данных, предоставляемых на ежемесячной основе) и за 1 квартал 2021 г. (в отношении данных, предоставляемых на ежеквартальной или годовой основе), далее - в соответствии с установленной периодичностью сбора информации.

Обеспечьте представление результатов анализа в соответствующие проектные комитеты.

Срок - 20 мая 2021 г. и далее ежемесячно и (или) ежеквартально в соответствии с установленной периодичностью сбора информации.

2. Минпросвещения России (С.С.Кравцову) Минкультуры России (О.Б.Любимовой) Рособрнадзор (А.А.Музаеву) Росмолодежь (А.В.Бугаеву) ПФР (А.С.Кигиму)

Высшим должностным лицам (руководителям высших исполнительных органов государственной власти) субъектов Российской Федерации (по списку)

Начиная с 1 мая 2021 г., обеспечьте сбор, внесение и подписание электронной подписью в соответствии с законодательством Российской Федерации данных в ИС мониторинга по обновленным формам мониторинга (взамен форм в соответствии с поручением Правительства Российской Федерации от 25 мая 2020 г. № ТГ-П6-5554), в том числе рассмотрите возможность её интеграции с соответствующими государственными и иными информационными системами органов и организаций установленной сферы деятельности.

Срок - до 10 мая 2021 г. в отношении данных, предоставляемых на ежемесячной основе, и до 15 мая 2021 г. в отношении данных, предоставляемых на ежеквартальной или годовой основе, далее - до 10 числа каждого месяца в отношении данных, предоставляемых на ежемесячной основе, до 15 числа месяца, следующего за отчетным кварталом, в отношении данных, предоставляемых на ежеквартальной основе.

3. Минздрав России (М.А.Мурашко) Минобрнауки России (В.Н.Фалькову) Минтруд России (А.О.Котякову) Минспорт России (О.В.Матыцину)

Организуйте сбор данных в ИС мониторинга в соответствии с формами мониторинга.

29 марта 2021 г.

 $T\Gamma - \Pi 24 - 3858$ 

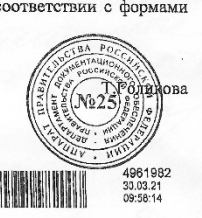

Показатели мониторинга:

- численность педагогических работников организаций, реализующих основные общеобразовательные программы начального, основного и среднего общего образования, прошедших повышение квалификации в центрах непрерывного повышения профессионального мастерства; - численность педагогических работников, прошедших обучение по дополнительным профессиональным образовательным программам, включенным федеральный реестр дополнительных профессиональных педагогических программ.

Показатели Мотивирующего мониторинга региональных систем образования Российской Федерации

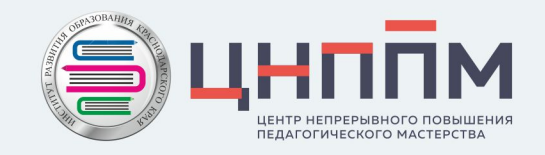

№ 45 «Доля слушателей субъекта Российской Федерации, прошедших итоговую диагностику модульного курса повышения квалификации по формированию функциональной грамотности, в общей численности слушателей, заявленных на курс от субъекта Российской Федерации»

Показатель характеризует качество административной работы органов исполнительной власти субъекта Российской Федерации, качество и соответствие современным требованиям программ дополнительного профессионального педагогического образования, реализуемых в субъектах Российской Федерации.

Показатели Мотивирующего мониторинга региональных систем образования Российской Федерации

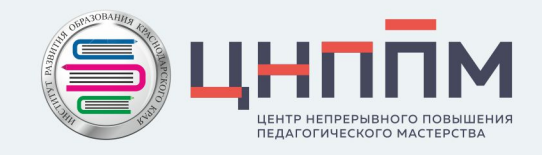

№ 47 «Доля слушателей субъекта Российской Федерации, прошедших обучение по программам из федерального реестра образовательных программ дополнительного профессионального образования, в общей численности слушателей субъекта Российской Федерации, прошедших программы повышения квалификации»

Показатель характеризует качество административной работы органов исполнительной власти субъекта Российской Федерации, охват слушателей субъектов Российской Федерации программами дополнительного профессионального педагогического образования, соответствующими современным требованиям.

#### Перечень показателей эффективности центров непрерывного повышения профессионального мастерства педагогических работников

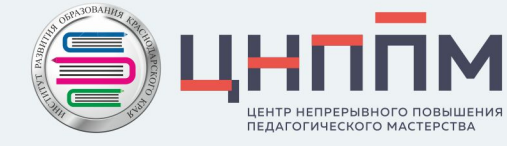

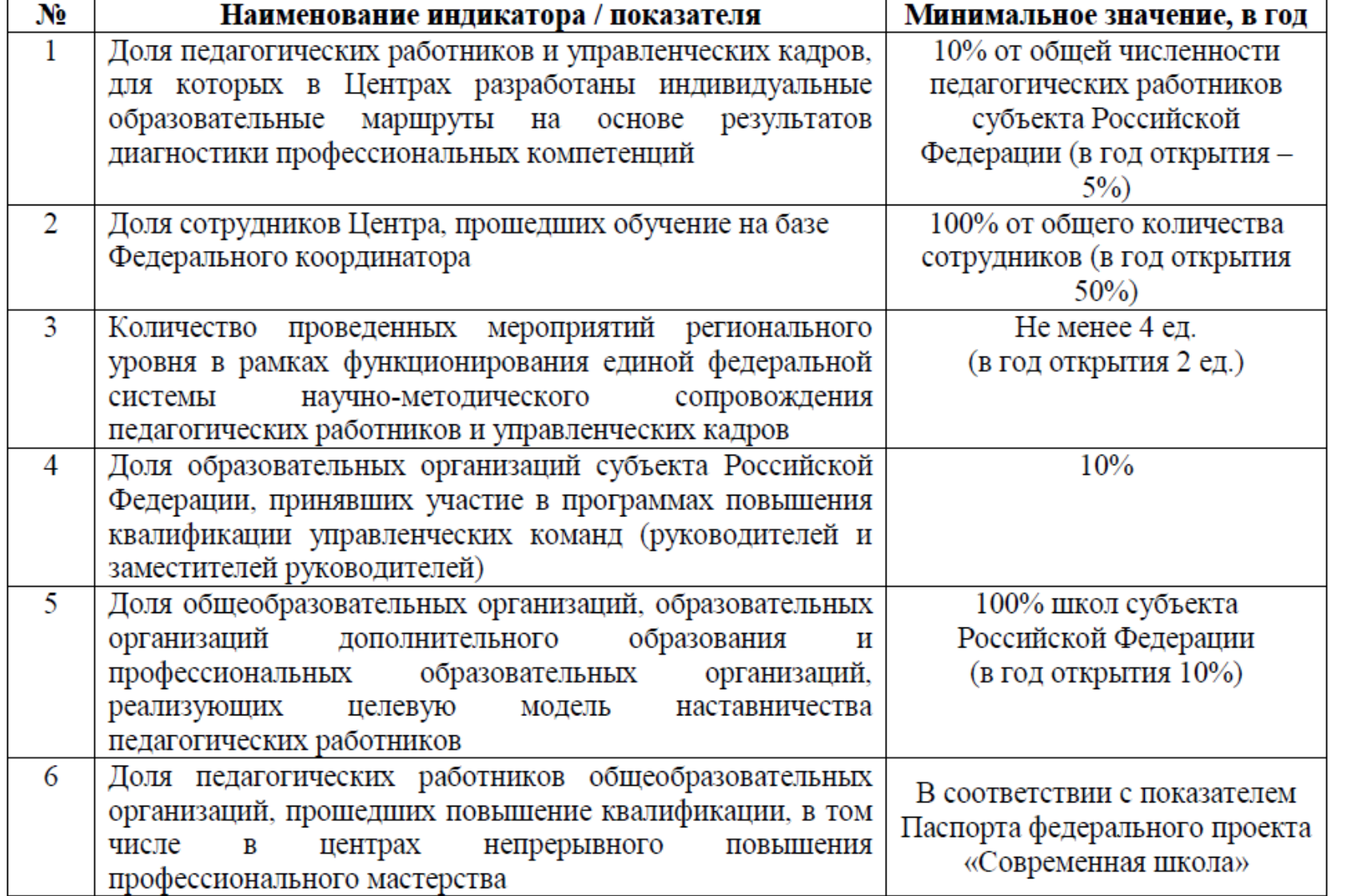

Минимальное значение в год, подразумевает ежегодное выполнение значения показателя, указанного в таблице.

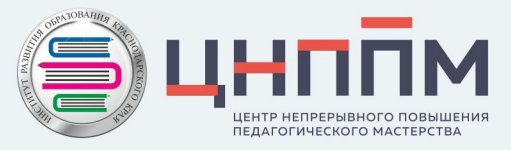

#### ПАСПОРТ

#### регионального проекта

Современная школа (Краснодарский край)

#### 1. Основные положения

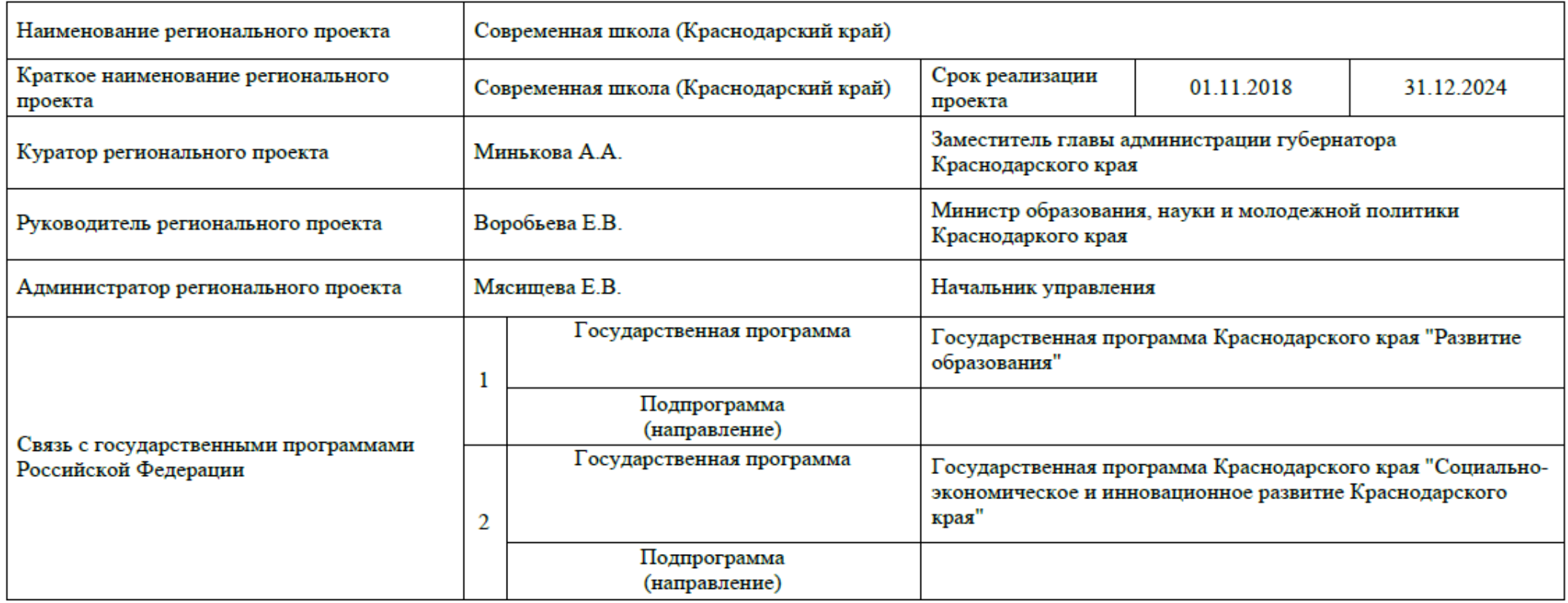

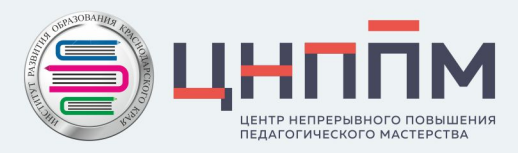

#### 2. Показатели регионального проекта

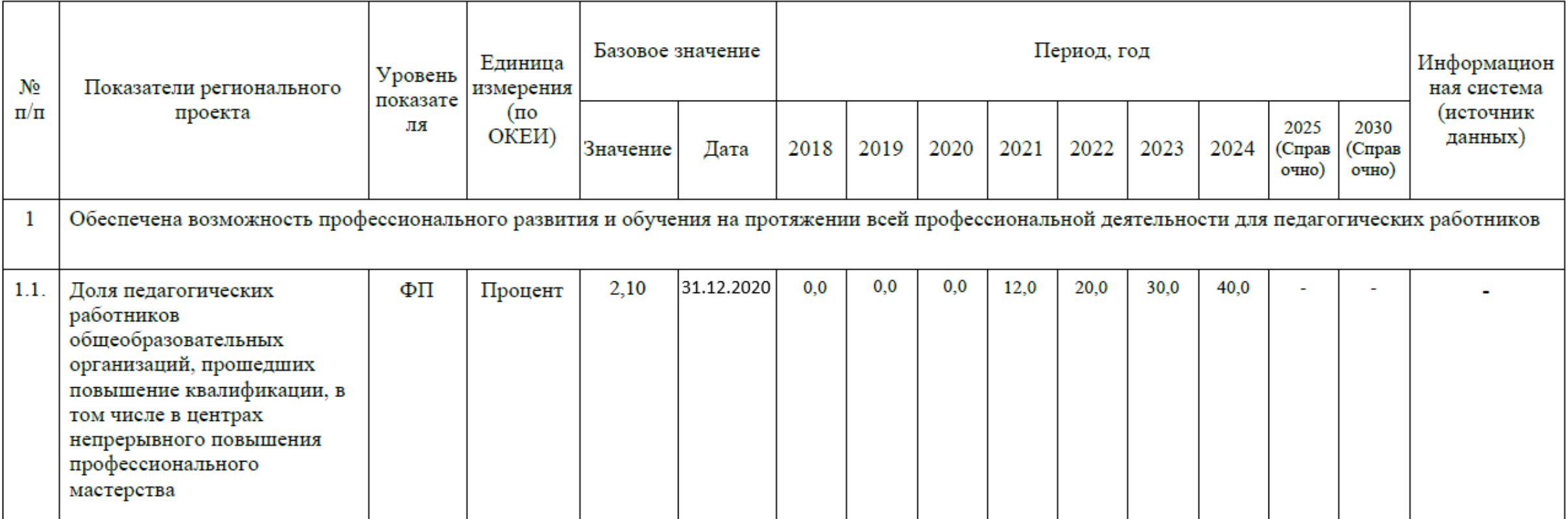

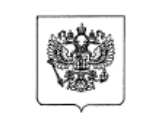

МИНИСТЕРСТВО ПРОСВЕЩЕНИЯ РОССИЙСКОЙ ФЕДЕРАЦИИ (МИНПРОСВЕЩЕНИЯ РОССИИ)

ПРИКАЗ

№262

 $2021 r$ « 20 » мая

Москва

#### Об утверждении методик расчета показателей федеральных проектов национального проекта «Образование»

В соответствии с пунктами 1, 2, 4, 6, 10 и 11 Протокола заочного голосования членов проектного комитета по национальному проекту «Образование» от 15 декабря 2020 г. № 15, в целях обеспечения мониторинга выполнения показателей федеральных проектов национального проекта «Образование», приказываю:

1. Утвердить прилагаемые методики расчета показателей федеральных проектов национального проекта «Образование»:

1.1. «Современная школа» (приложение № 1).

1.2. «Успех каждого ребенка» (приложение № 2).

1.3. «Цифровая образовательная среда» (приложение № 3).

1.4. «Молодые профессионалы (Повышение конкурентоспособности профессионального образования)» (приложение № 4).

1.5. «Патриотическое воспитание граждан Российской Федерации» (приложение № 5).

1.6. «Социальные лифты для каждого» (приложение № 6).

Признать утратившими силу приказ Министерства просвещения 2. Российской Федерации от 1 февраля 2021 г. № 37 «Об утверждении методик расчета показателей федеральных проектов национального проекта «Образование».

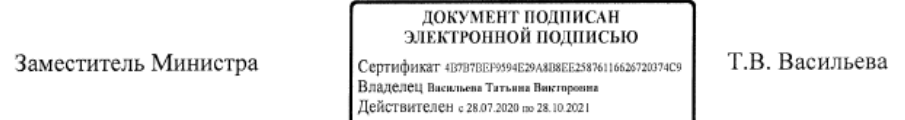

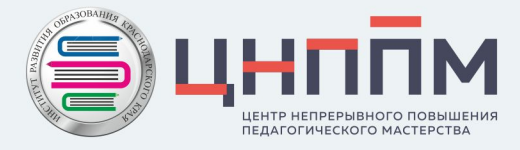

Приказ Минпросвещения России or  $20.05,2021$  No  $262$ «Об утверждении методик расчета показателей федеральных проектов национального проекта «Образование»

## Приложение 1 Методика расчета показателя федерального проекта «Современная школа» «Доля педагогических работников общеобразовательных организаций, прошедших повышение квалификации, в том числе в центрах непрерывного повышения профессионального мастерства»

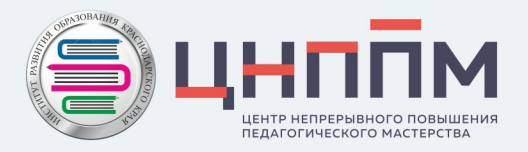

#### I. Общие положения

Настоящая методика разработана для оценки показателя «Доля педагогических работников общеобразовательных организаций, прошедших повышение квалификации, в том числе в центрах непрерывного повышения профессионального мастерства» (далее - Показатель), входящего в федеральный проект «Современная школа» национального проекта «Образование».

Единица измерения Показателя - **в процентах (один знак после запятой).**

Учет педагогических работников ведется **нарастающим итогом.**

#### II. Основные понятия и определения

Педагогический работник - физическое лицо, которое состоит в трудовых, служебных отношениях с организацией, осуществляющей образовательную деятельность, и выполняет обязанности по обучению, воспитанию обучающихся и (или) организации образовательной деятельности.

Общеобразовательная организация - государственная образовательная организация, осуществляющая качестве основной цели ее деятельности образовательную деятельность по образовательным программам начального общего, основного общего и (или) среднего общего образования.

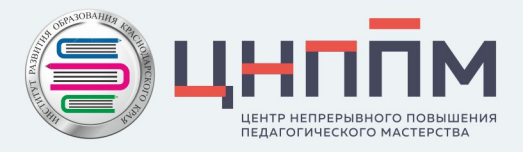

#### III. Источники информации

Источником информации для расчета Показателя являются:

данные ФГАОУ ДПО «Академия Минпросвещения России» о численности педагогических работников общеобразовательных организаций, прошедших повышение квалификации по программам, включенным в Федеральный реестр дополнительных профессиональных педагогических программ;

форма федерального статистического наблюдения № ОО-1 «Сведения об организации, осуществляющей образовательную деятельность по образовательным программам начального общего, основного общего, среднего общего образования».

Каждый педагогический работник государственных общеобразовательных организаций, прошедший повышение квалификации, в том числе в центрах непрерывного повышения профессионального мастерства педагогических работников, **учитывается только один раз, начиная с 1 января 2021 г. и до окончания реализации федерального проекта «Современная школа».**

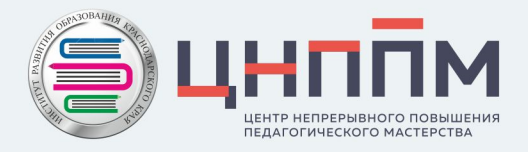

Доля педагогических работников, прошедших повышение квалификации

$$
F = \frac{A + \sum_{i=1}^{N} B_i}{C} * 100\%, \text{r,}
$$

#### IV. Алгоритм расчета Показателя

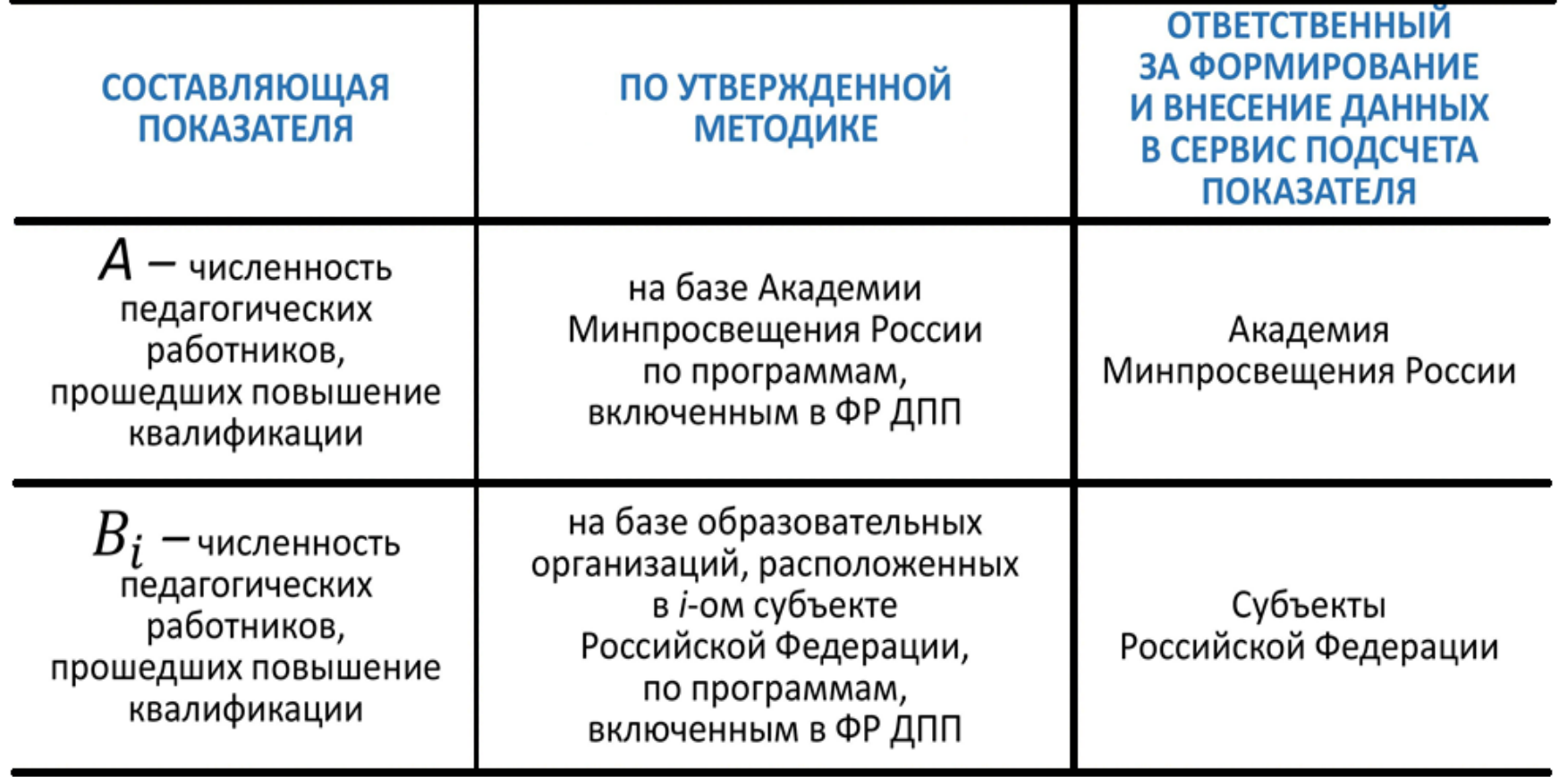

 $C$  — общая численность педагогических работников общеобразовательных организаций (в соответствии с формой федерального статистического наблюдения № ОО-1)

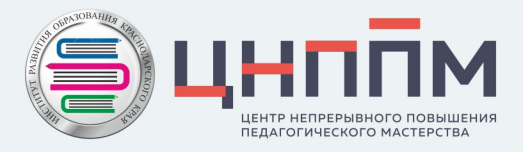

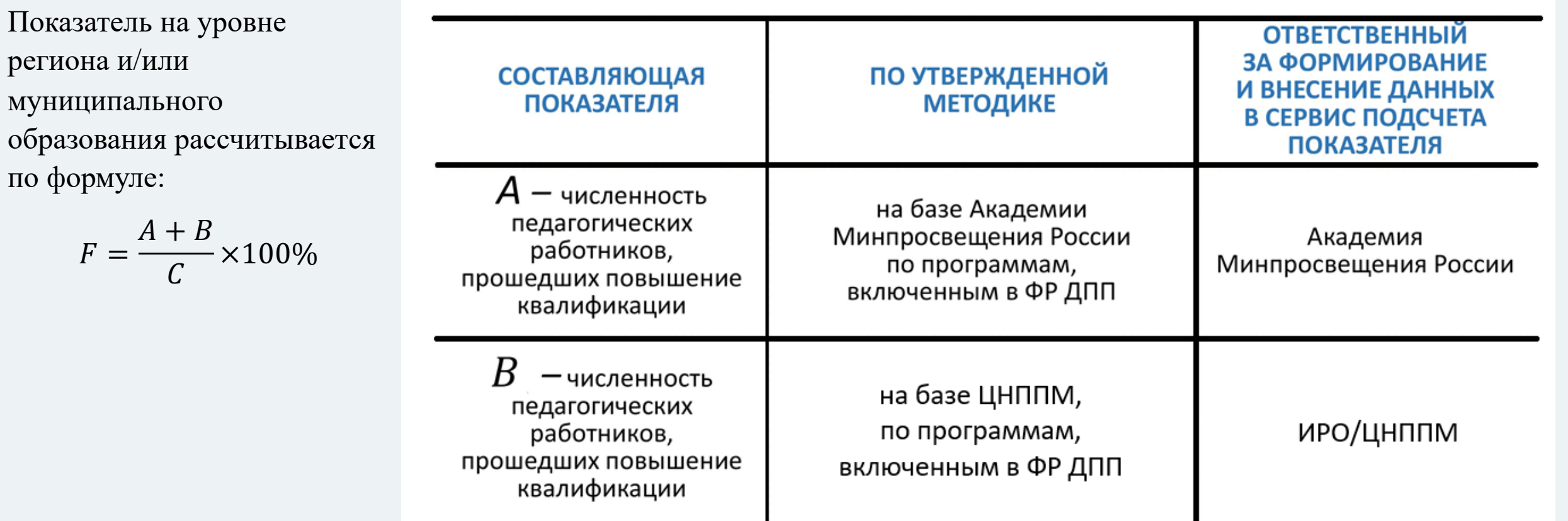

 $C$  – общая численность педагогических работников общеобразовательных организаций (в соответствии с формой федерального статистического наблюдения № ОО-1)

A - численность педагогических работников общеобразовательных организаций, прошедших повышение квалификации по программам, включенным в Федеральный реестр дополнительных профессиональных педагогических программ

B - численность педагогических работников общеобразовательных организаций, прошедших повышение квалификации по дополнительным профессиональным педагогическим программам, реализуемым центрами непрерывного повышения профессионального мастерства педагогических работников

С - общая численность педагогических работников общеобразовательных организаций в соответствии с формой федерального статистического наблюдения № ОО-1 «Сведения об организации, осуществляющей образовательную деятельность по образовательным программам начального общего, основного общего, среднего общего образования»

Считаем по формуле:

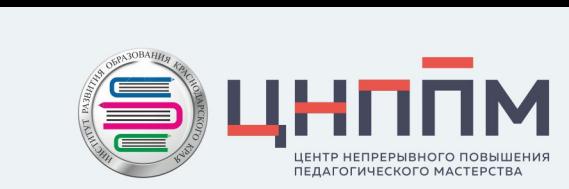

384 человек (2020-2021 гг) (Академия готова обучать не более 6% учителей субъекта в год)

280 человек

3200 человек

384+280 3200  $x100\% = 20,8\%$ 

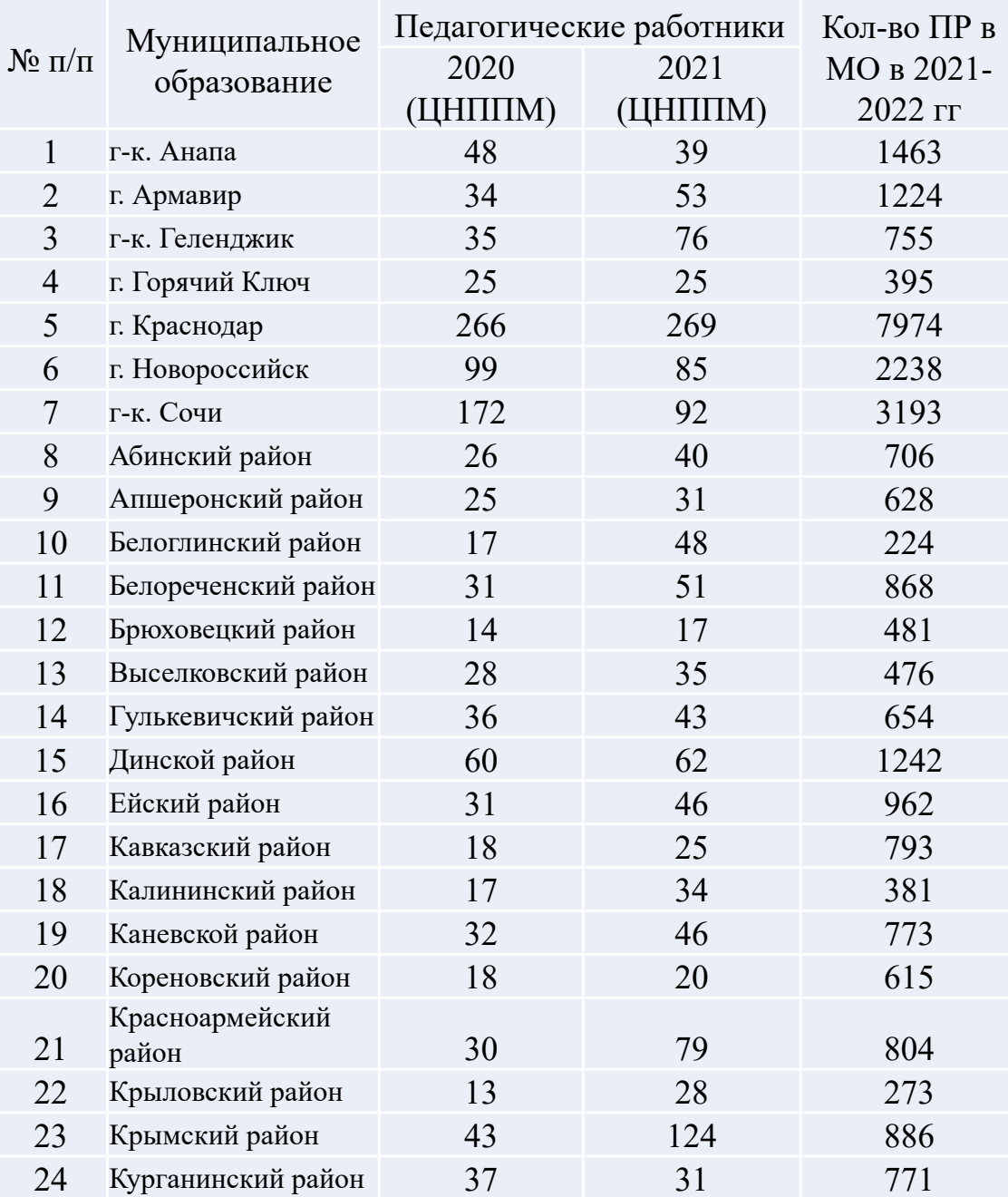

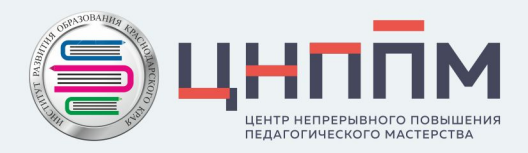

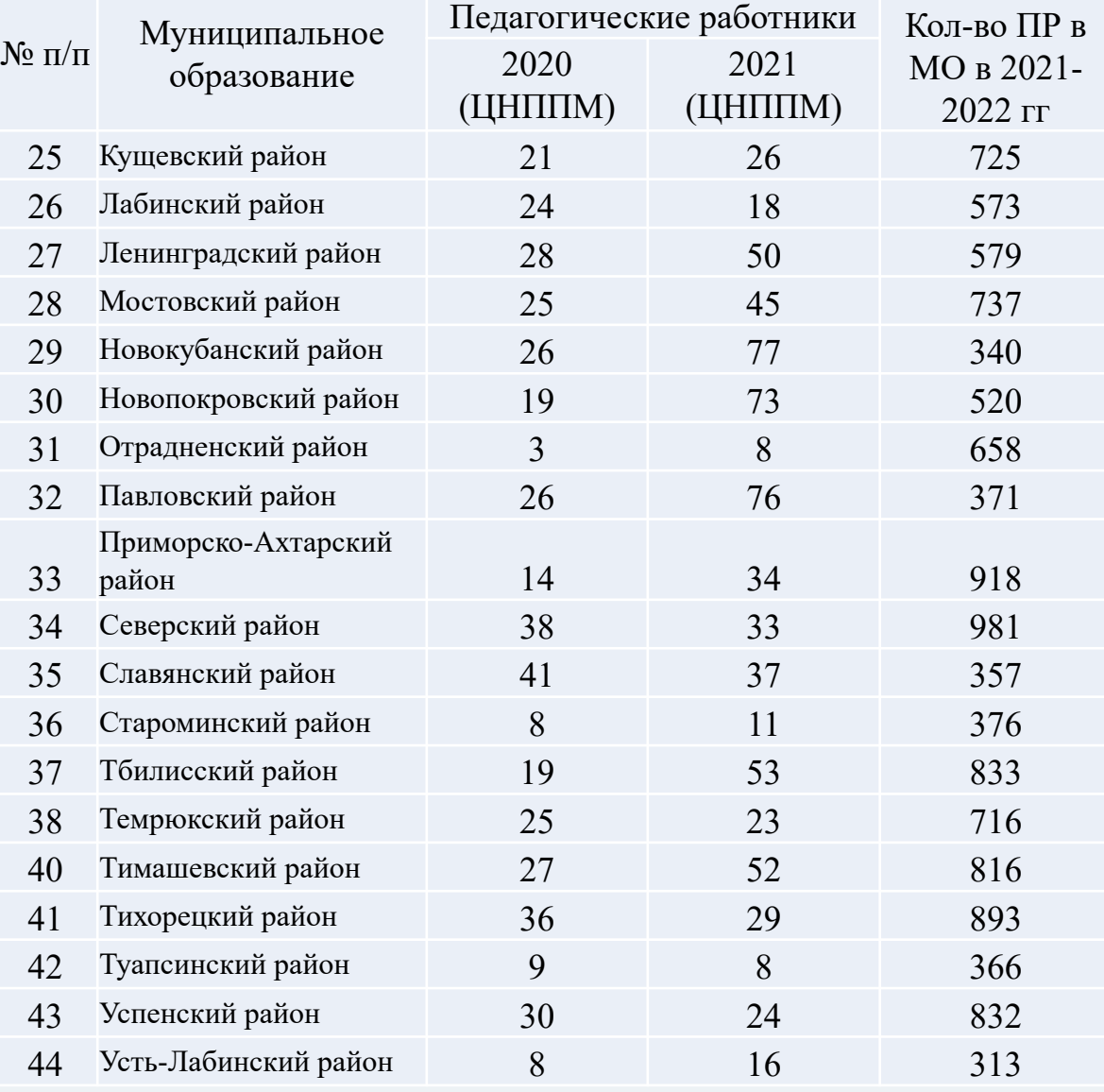

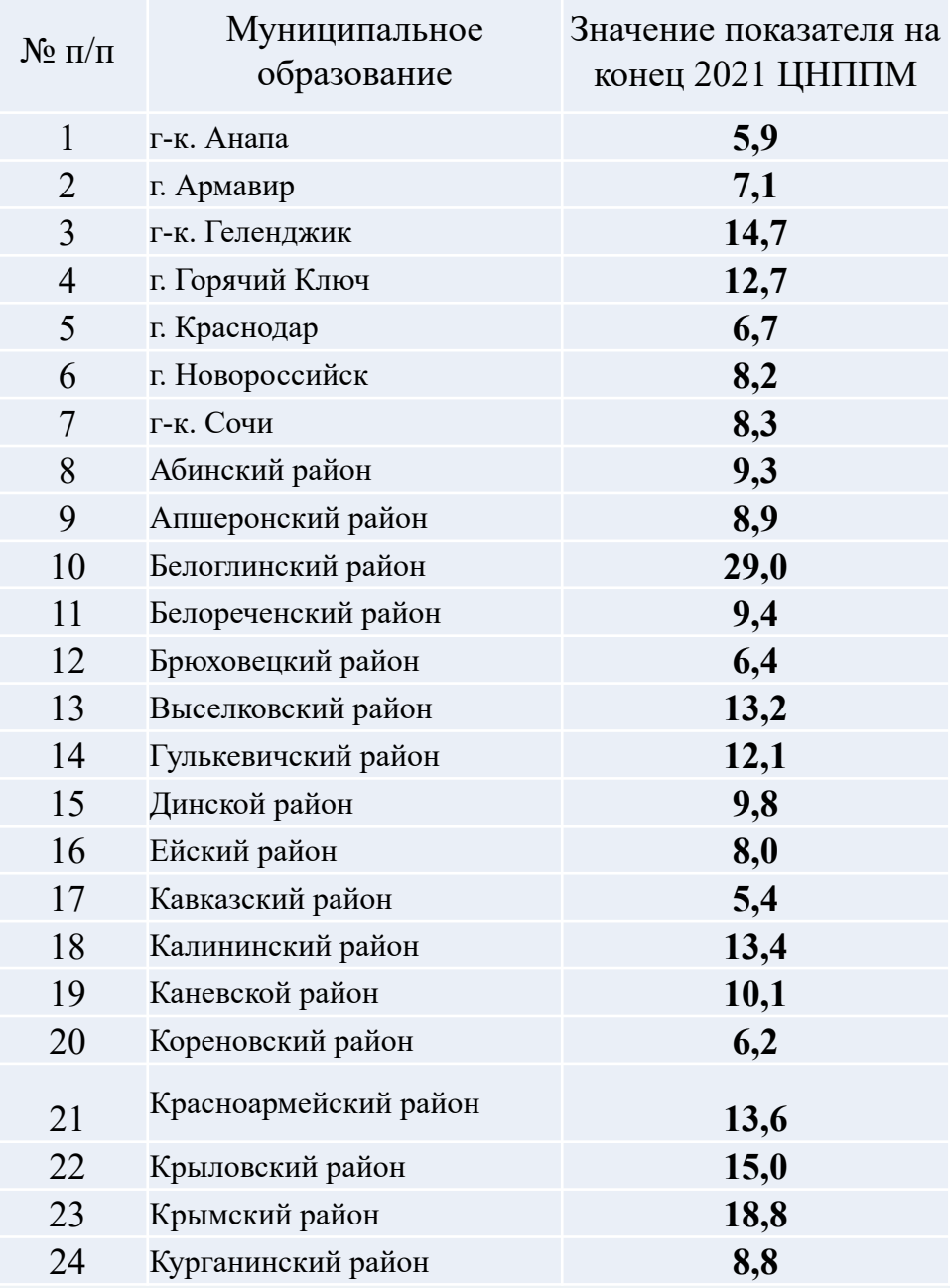

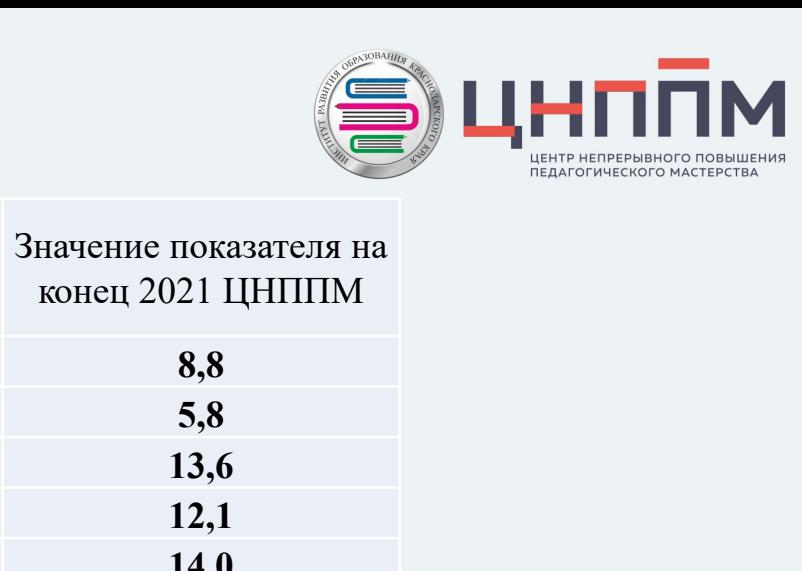

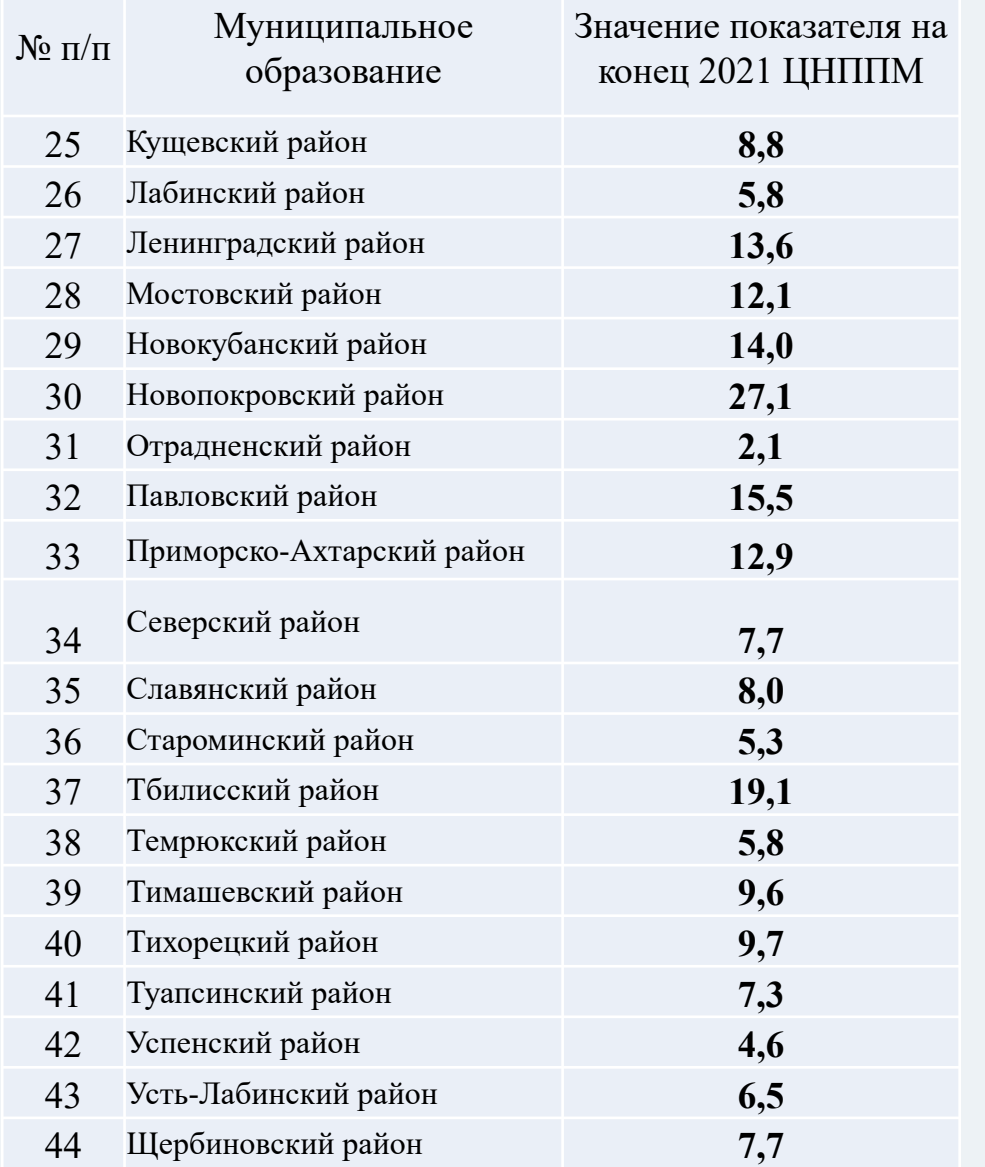

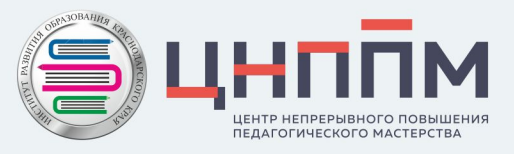

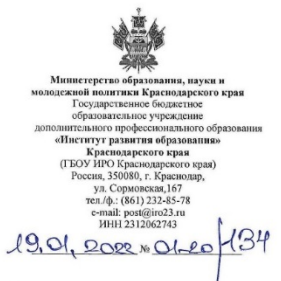

Руководителям муниципальных органов управления образованием

Руководителям территориальных методических служб

О направлении рекомендаций для формирования квот обучающихся

Центр непрерывного повышения профессионального мастерства педагогических работников ГБОУ ИРО Краснодарского края (далее - Центр) в целях достижения показателей регионального проекта «Современная школа» национального проекта «Образование» и выполнения показателей региональной системы научно-методического сопровождения педагогических и управленческих кадров Краснодарского края сообщает следующее.

В связи с вносимыми изменениями в показатели создания и функционирования региональной системы научно-методического сопровождения педагогических и управленческих кадров показатель «Доля педагогических работников общеобразовательных организаций, прошедших повышение квалификации в Центре» изменен на показатель «Доля педагогических работников общеобразовательных организаций, прошедших повышение квалификации, в том числе в Центре».

Данный показатель включен в паспорт регионального проекта «Современная школа» национального проекта «Образование» и рассчитывается согласно приказу министерства просвещения Российской Федерации от 20 мая 2021 г. №262 «Об утверждении расчета показателей федеральных проектов национального проекта «Образование» (приложение 1).

Обращаем внимание, что в соответствии с методикой расчета показателя каждый педагогический работник общеобразовательных организаций, прошедший повышение квалификации, в том числе в центрах непрерывного повышения профессионального мастерства педагогических работников, учитывается только один раз, начиная с 1 января 2021 г. и до окончания реализации федерального проекта «Современная школа».

В целях достижения и выполнения показателя направляем рекомендованные квоты обучающихся для педагогических работников общеобразовательных организаций на базе Центра и на базе ФГАОУ ДПО «Академия Минпросвещения России» (приложение 2).

Дополнительно сообщаем, что одним из показателей создания и функционирования региональной системы научно-методического сопровождения педагогических и управленческих кадров является доля общеобразовательных организаций, принявших участие в программах повышения квалификации управленческих команд (руководителей и заместителей руководителей) и минимальное значение показателя 10% ежегодно.

Обращаем внимание, что управленческой командой считается присутствие в группе более двух человек из одной образовательной организации.

В целях достижения значения показателя не менее 10% общеобразовательных организаций, принявших участие в программах повышения квалификации управленческих команд в 2022 году, рекомендуем каждому муниципальному образованию направить на обучение на базе Центра не менее 8% от общей численности руководителей и заместителей руководителей в муниципальном образовании.

Контактное лицо по возникающим вопросам о расчете показателя - руководитель Центра Елена Георгиевна Забашта и ведущий специалист Центра Анна Олеговна Самиляк, 8(861)232-48-79.

Ректор

Т.А. Гайдук

Забашта Елена Георгиевна Самиляк Анна Олеговна 8(861)232-48-79

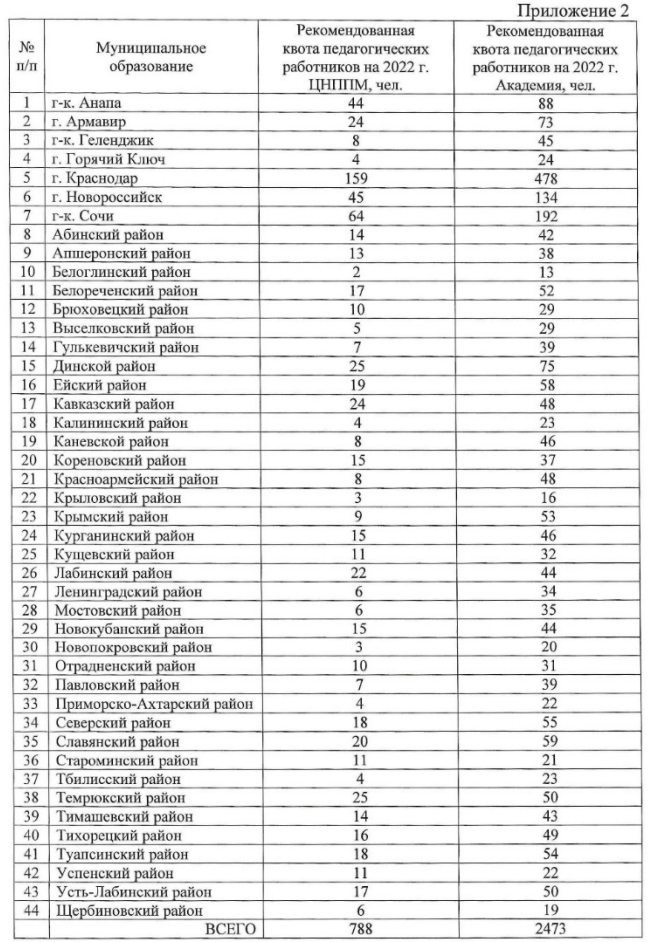

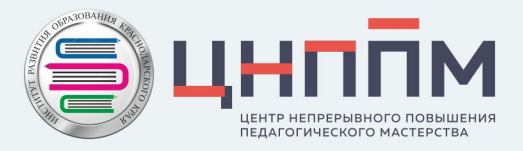

Показатель Мотивирующего мониторинга региональных систем образования Российской Федерации

№45 «Доля слушателей субъектов РФ, прошедших итоговую диагностику модульного курса повышения квалификации по функциональной грамотности, в общей численности слушателей, заявленных на курс от субъекта РФ»

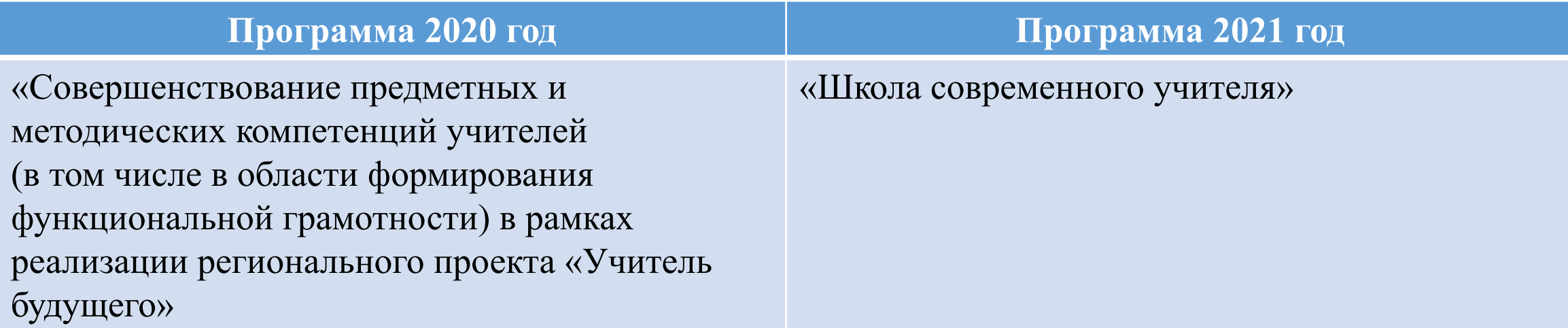

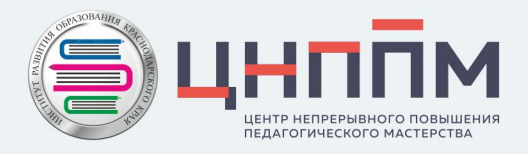

Распоряжение Минпросвещения России от 01.09.2021 № Р-210 «Об утверждении Методологии мотивирующего мониторинга деятельности органов исполнительной власти субъектов Российской Федерации, осуществляющих государственное управление в сфере образования»

Показатель рассчитывается на основе данных Единого федерального портала дополнительного профессионального образования, источник данных – Министерство просвещения Российской Федерации по следующей формуле:  $\frac{4 \text{C}\phi A}{4 \text{C}\phi} \times 100\%$ ,

где:

Чсфд – численность слушателей субъекта Российской Федерации, **прошедших итоговую диагностику модульного курса** повышения квалификации по формированию функциональной грамотности, за отчетный период, тыс. человек;

Чсф – численность слушателей, **заявленных на курс** повышения квалификации по формированию функциональной грамотности от субъекта Российской Федерации, за отчетный период, тыс. человек.

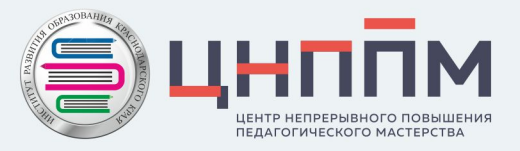

На основании данных Министерства просвещения Российской Федерации рассчитаем показатель.

Численность человек, принявших обучавшихся по дополнительным профессиональным программам повышения квалификации по функциональной грамотности:

Чсфд – численность слушателей субъекта Российской Федерации, **прошедших итоговую диагностику модульного курса** повышения квалификации по формированию функциональной грамотности, за отчетный период, человек

Чсф – численность слушателей, **заявленных на курс** повышения квалификации по формированию функциональной грамотности от субъекта Российской Федерации, за отчетный период, человек

2020 год – 676 человек 2021 год: программа доучивания педагогов – 106 человек программа «ШСУ» – 2056 человек

2020 год – 867 человек 2021 год: программа доучивания педагогов – 118 человек программа «ШСУ» – 2274 человек

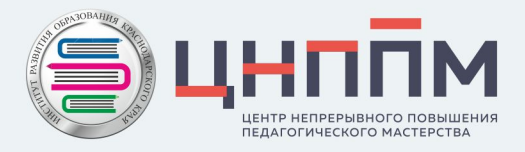

На основании данных Министерства просвещения Российской Федерации рассчитаем показатель.

Численность человек, принявших обучавшихся по дополнительным профессиональным программам повышения квалификации по функциональной грамотности:

2020 год 
$$
\frac{676}{867} \times 100\% = 77,97\%
$$
  
2021 год  $\frac{2162}{2392} \times 100\% = 90,38\%$ 

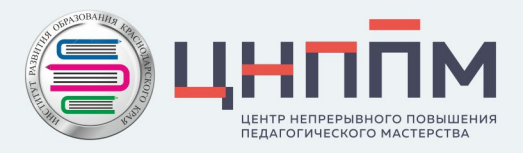

Показатель Мотивирующего мониторинга региональных систем образования Российской Федерации

№47 «Доля слушателей субъекта Российской Федерации, прошедших обучение по программам из федерального реестра образовательных программ дополнительного профессионального образования, в общей численности слушателей субъекта Российской Федерации, прошедших программы повышения квалификации»

Показатель рассчитывается на основании данных Министерство просвещения Российской Федерации и Министерство науки и высшего образования Российской Федерации по формуле: Чпкр Чпк  $\times 100\%,$ 

где:

Чпкр - численность слушателей субъекта Российской Федерации, прошедших обучение по программам из федерального реестра образовательных программ дополнительного профессионального образования, за отчетный период, человек, Чпк - численность слушателей субъекта Российской Федерации, прошедших обучение по программам повышения квалификации, за отчетный период, человек.

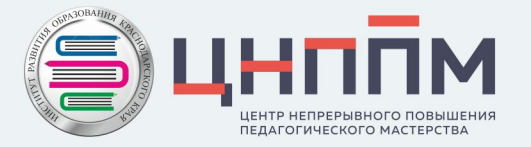

# О распределении квот педагогических работников и управленческих кадров г. Новороссийска на курсы повышения квалификации

Тимченко Елена Леонтьевна, руководитель МКУ ЦРО г. Новороссийск

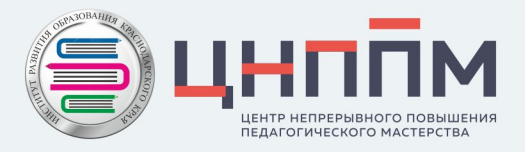

# О региональных показателях реализации целевой модели наставничества на 2022 год и методике их расчета

Чувирова Наталия Петровна, заместитель руководителя ЦНППМ

# Реализация целевой модели наставничества в Краснодарском крае

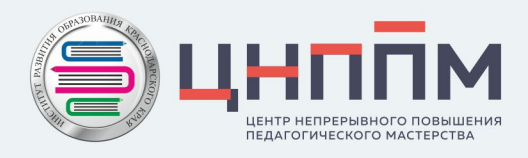

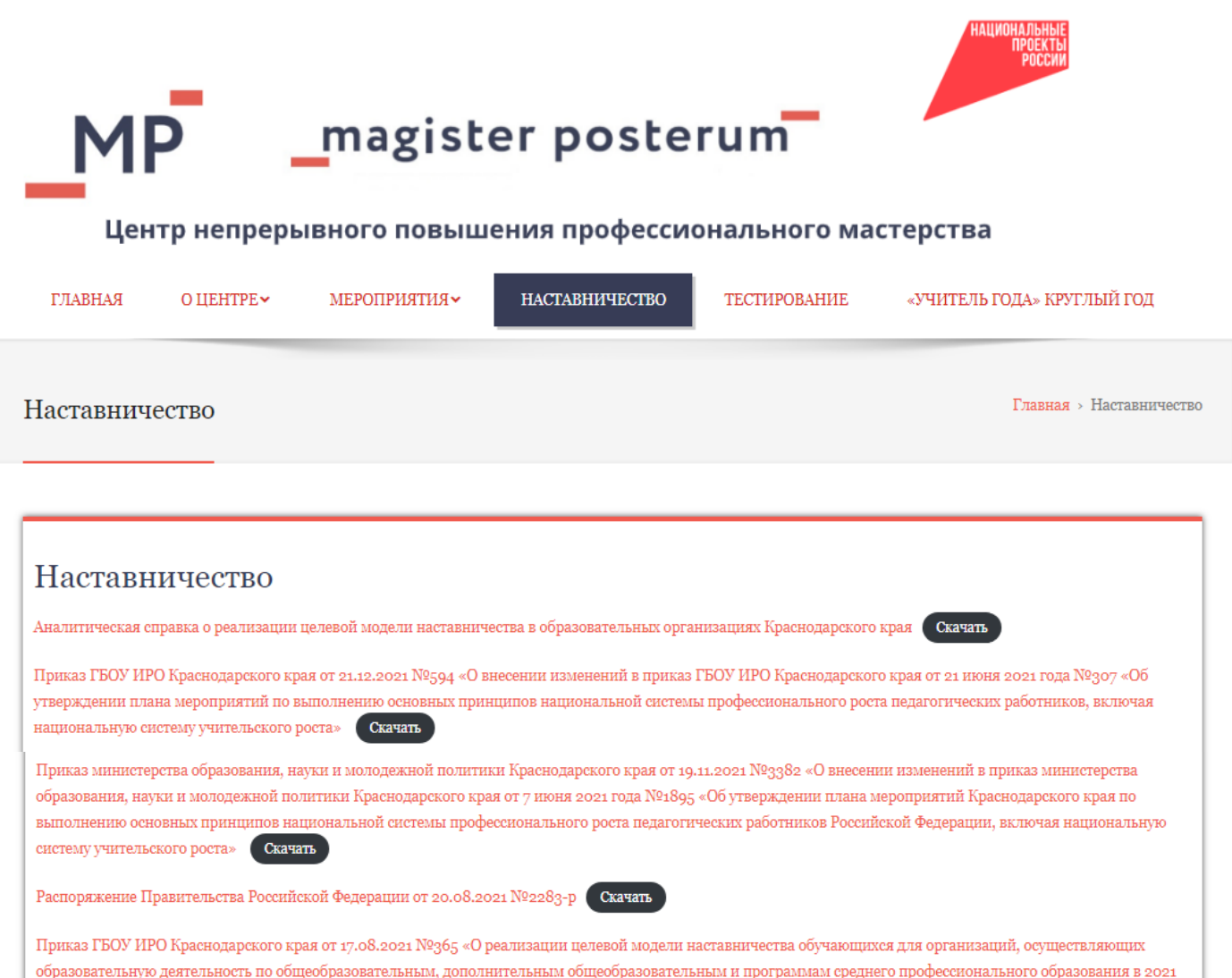

Распоряжение Минпросвещения России от 25.12.2019 № Р-145 «Об утверждении методологии (целевой модели) наставничества обучающихся для организаций, осуществляющих образовательную деятельность по общеобразовательным, дополнительным общеобразовательным и программам среднего профессионального образования, в том числе с применением лучших практик обмена опытом между обучающимися»

году» Скачать

# ub.iro23.ru

# Региональные показатели реализации целевой модели наставничества в Краснодарском крае

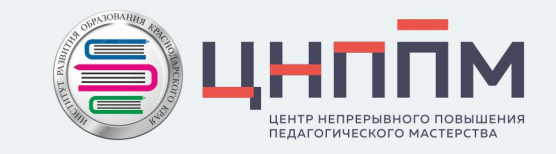

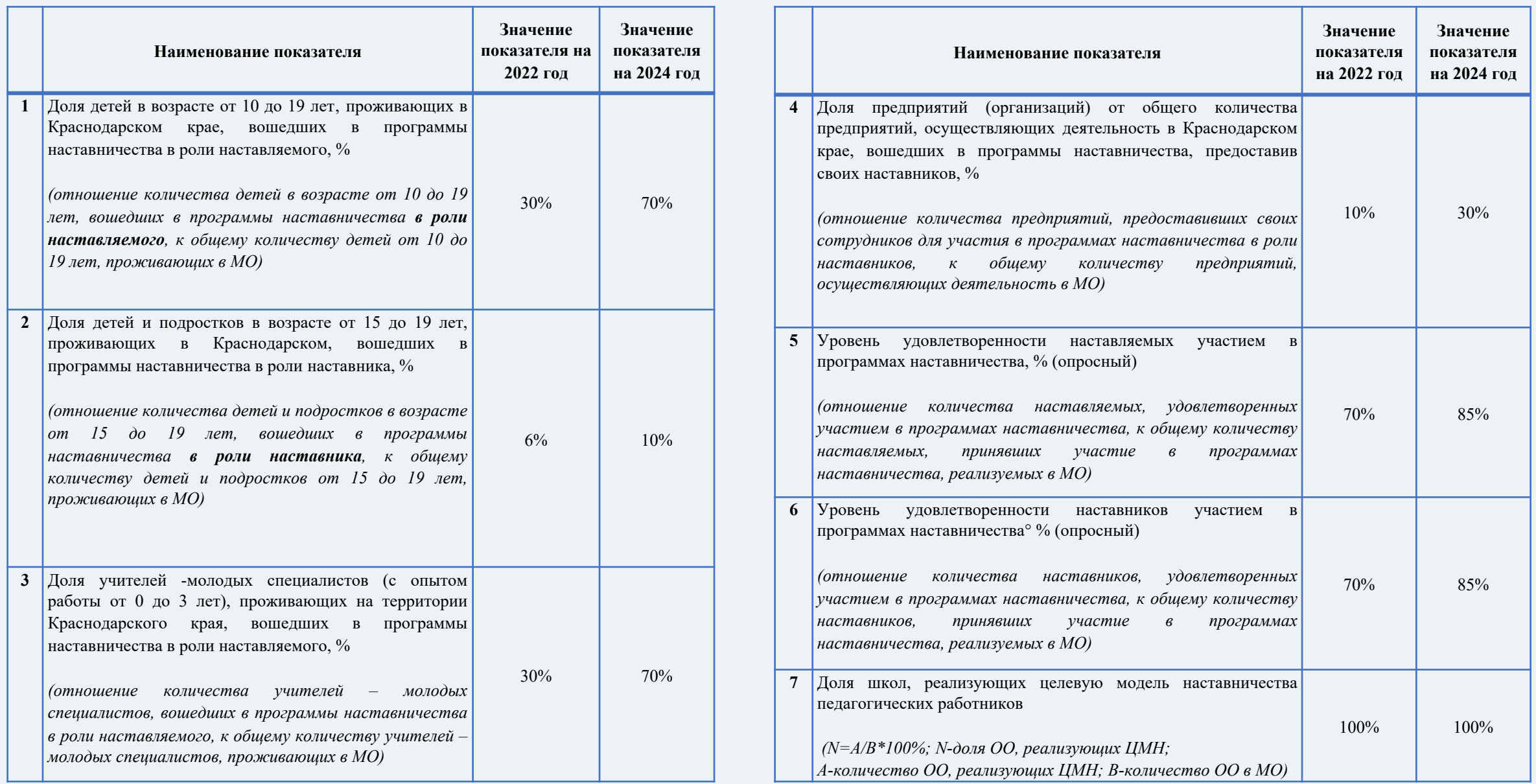

# Методические рекомендации по разработке и внедрению целевой модели наставничества

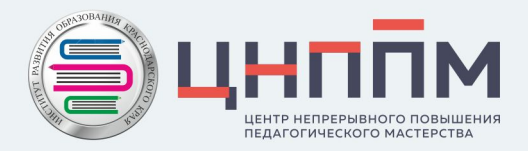

Приложение

21.12.2021 No A3-1128/08

#### Минпросвещения России

OT 8112 81 No 013-1128/08

От 21.12.2021 г. № 657

Руководителям органов исполнительной власти субъектов Российской Федерации, осуществляющих государственное управление в сфере образования

Общероссийский Профсоюз образования

В соответствии с пунктом 33 распоряжения Правительства Российской Федерации от 31 декабря 2019 г. № 3273-р (ред. от 20 августа 2021 г.) «Об утверждении основных принципов национальной системы профессионального роста педагогических работников Российской Федерации, включая национальную систему учительского роста» о разработке и внедрении системы наставничества педагогических работников в образовательных организациях общего, среднего профессионального, дополнительного образования Министерство просвещения Российской Федерации направляет разработанные совместно с Профессиональным союзом работников народного образования и науки Российской Федерации методические рекомендации по разработке и внедрению системы (целевой модели) наставничества педагогических работников в образовательных организациях для учета и использования в работе.

#### Приложение: на б⊘л. в 1 экз.

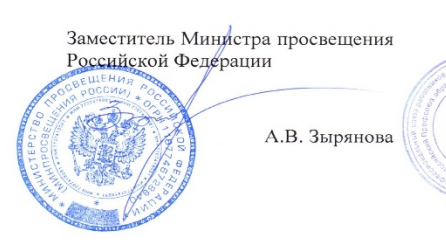

**ЛОКУМЕНТ ПОЛПИСАН** ЭЛЕКТРОННОЙ ПОДПИСЬЮ ертификат 4CA6A05EE551A6DF27D1283BF11F62CTF8923 .<br>Зладелец зырянова Анастасия Владимировн

Іействителен с 24.06.2021 по 24.09.2022

Заместитель Председателя Профессионального союза работников народного образования и науки Российской Федерации Т.В. Куприянова

ПЕДАГОГИЧЕСКИХ РАБОТНИКОВ В ОБРАЗОВАТЕЛЬНЫХ ОРГАНИЗАЦИЯХ

МЕТОДИЧЕСКИЕ РЕКОМЕНДАЦИИ

ПО РАЗРАБОТКЕ И ВНЕДРЕНИЮ

СИСТЕМЫ (ЦЕЛЕВОЙ МОДЕЛИ) НАСТАВНИЧЕСТВА

МЕТОДИЧЕСКИЕ РЕКОМЕНДАЦИИ ДЛЯ ОБРАЗОВАТЕЛЬНЫХ ОРГАНИЗАЦИЙ ПО РЕАЛИЗАЦИИ СИСТЕМЫ (ЦЕЛЕВОЙ МОДЕЛИ) НАСТАВНИЧЕСТВА ПЕДАГОГИЧЕСКИХ РАБОТНИКОВ

2021 год

2021 год

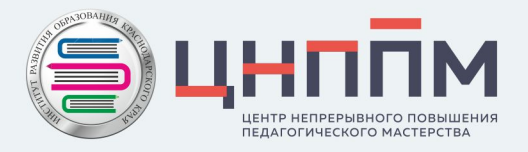

# Об организации работы с интернетисточниками по формированию и оцениванию функциональной грамотности обучающихся

Забашта Елена Георгиевна, и.о. руководителя ЦНППМ

## Материалы, представленные в интернет-источниках

#### Открытый банк заданий на сайте федерального государственного бюджет учреждения «Институт стратегии развития образования Российской акадей

Федеральное государственное бюджетное научное учреждение ИТУТ СТРАТЕГИИ **ОБРАЗОВАНИЯ** 

Сетевой комплекс информационного взаимодействия субъектов Российской Федерации в проекте «Монитор формирования функциональной грамотности учащих

۵

Главная

О проекте

Демонстрационные материалы

Банк заданий

Конференции, семинары, форумы

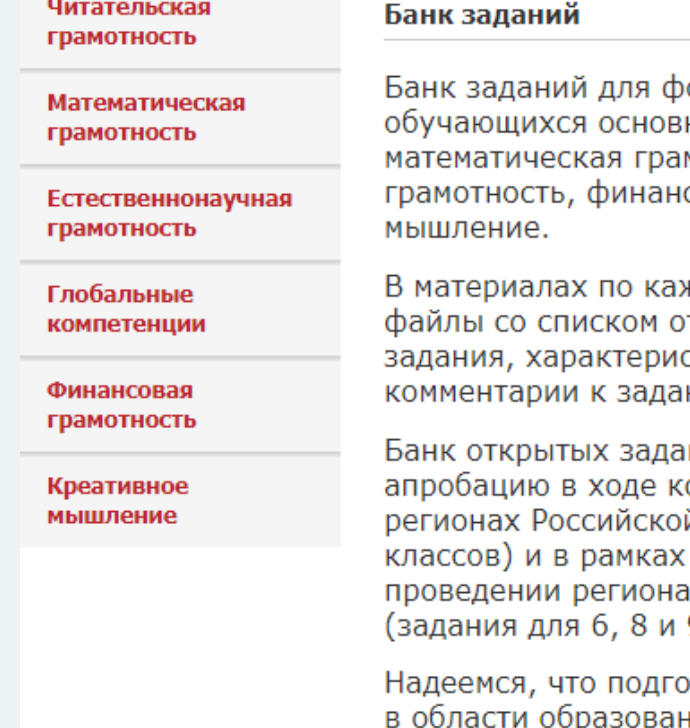

ормирования и оценки функциональной грамотности ной школы (5-9 классы) представлен по шести направлениям мотность, естественнонаучная грамотность, читательская совая грамотность, глобальные компетенции и креативное

кдому направлению функциональной грамотности содержатс ткрытых заданий, которые разработаны в ходе проекта, самі стики заданий и система оценивания, а также методические ниям.

ний состоит из материалов, которые прошли камерную огнитивных лабораторий, а также массовую апробацию в 24 й Федерации в 2018/2019 учебном году (задания для 5 и 7 дистанционного обучения в Московской области при льных диагностических работ в 2019/2020 учебном году 9 классов).

товленные материалы окажут помощь учителям и специалис ия в понимании вопросов формирования функциональной грамотности учащихся.

### Материалы, представленные в интернет-источниках

### **Открытый банк заданий на образовательной платформе «Российская электронная школа»**

Вебинар, описывающий работу с банком (2021 г.) заданий: https://youtu.be/GKqgQs3WSu4

На платформе есть возможность проведения диагностических работ по следующим направлениям функциональной грамотности для учащихся 8-9 классов:

- **глобальные компетенции**
- **естественнонаучная грамотность**
- **креативное мышление**
- **математическая грамотность**
- **финансовая грамотность**
- **читательская грамотность.**

При входе на платформу доступно руководство пользователя, в котором содержатся подробные инструкции на следующие вопросы:

- **Как учителю зайти в банк заданий?**
- **Как зарегистрировать личный кабинет учителя?**
- **Как связать личный кабинет учителя и школу?**
- **Как учителю создать мероприятие?**
- **Как учителю добавить в мероприятие участников?**
- **Как учителю пригласить учеников принять участие в мероприятие?**
- **Как учителю проверить ход выполнения работ учениками?**
- **Как учителю провести экспертизу работ учеников?**
- **Как учителю посмотреть результаты выполненных работ?**
- **Как ученику пройти тестирование?**

При выборе диагностической работы учителю представлены характеристики заданий и критерии оценивания

Вебин

 $(2021r$ 

Прил

#### **https://fg.resh.edu.ru/**

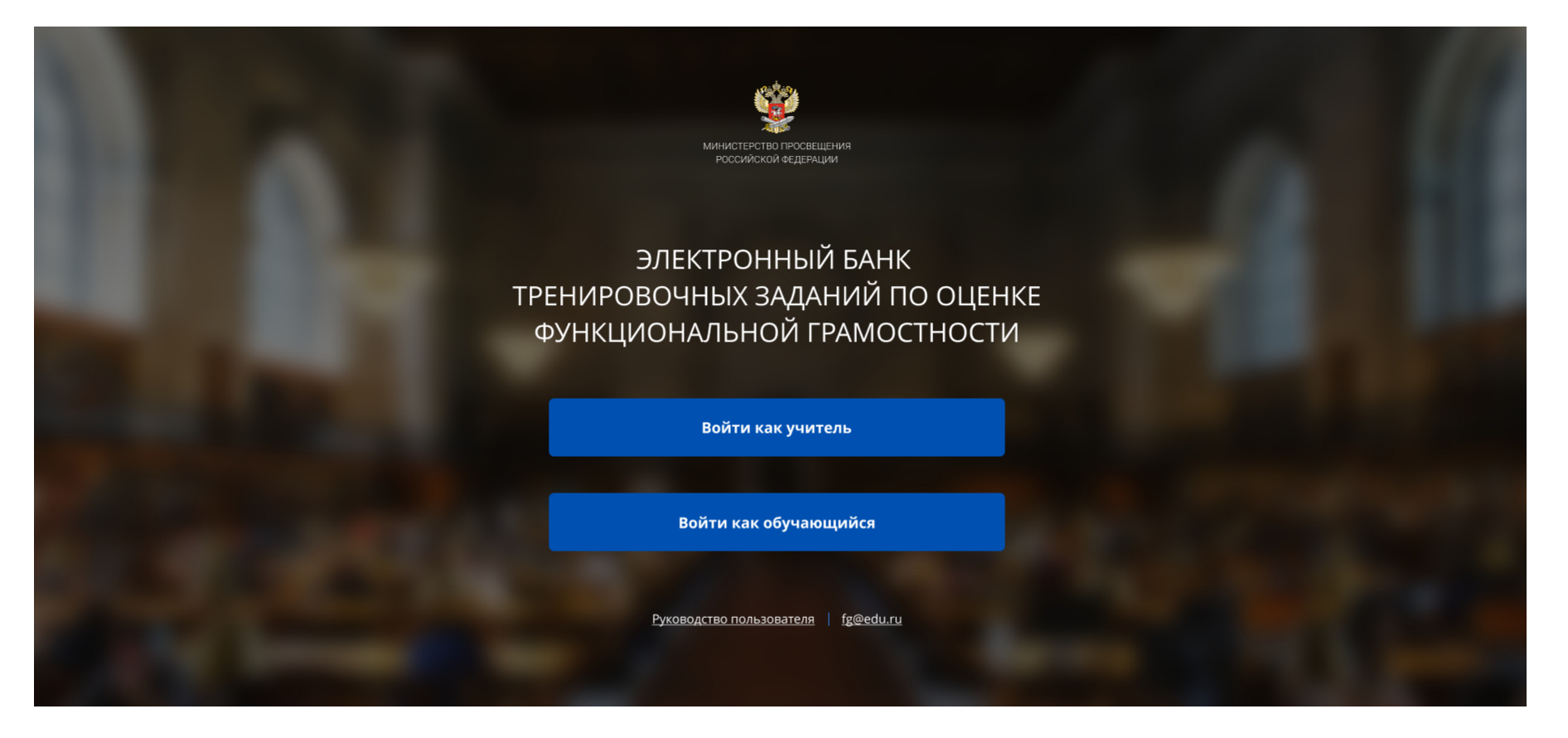

Вход педагогов осуществляется только с использованием учетной записи портала **«Российская электронная школа»,** в связи с чем необходима предварительная регистрация на портале в роли **«Учитель»**.

При регистрации необходимо обязательно указывать **образовательную организацию**.

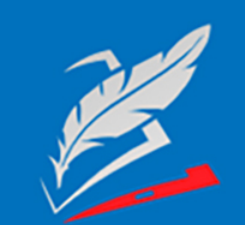

Вы пришли с портала "Электронный банк заданий для оценки функциональной грамотности"

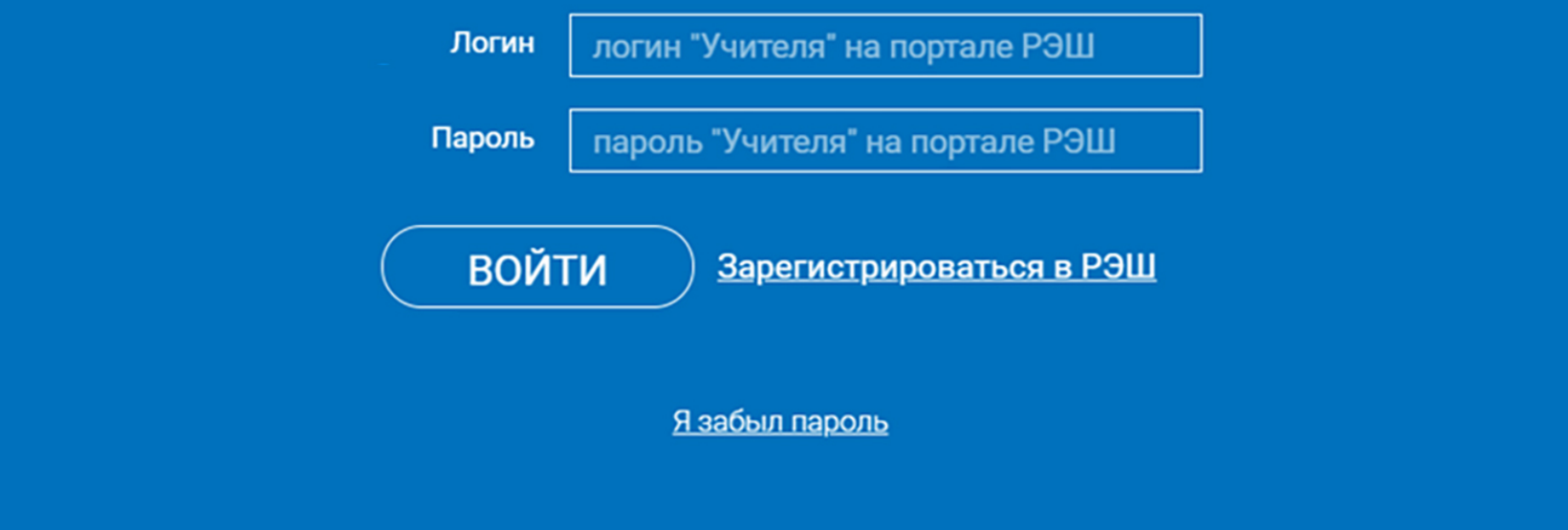

В открывшемся окне введите **логин** и **пароль** вашего личного кабинета «**Учителя**» портала «Российская электронная школа» https://resh.edu.ru

*В случае отсутствия учетной записи «Учитель» на портале «Российская электронная школа» выберите «Зарегистрироваться в РЭШ»*

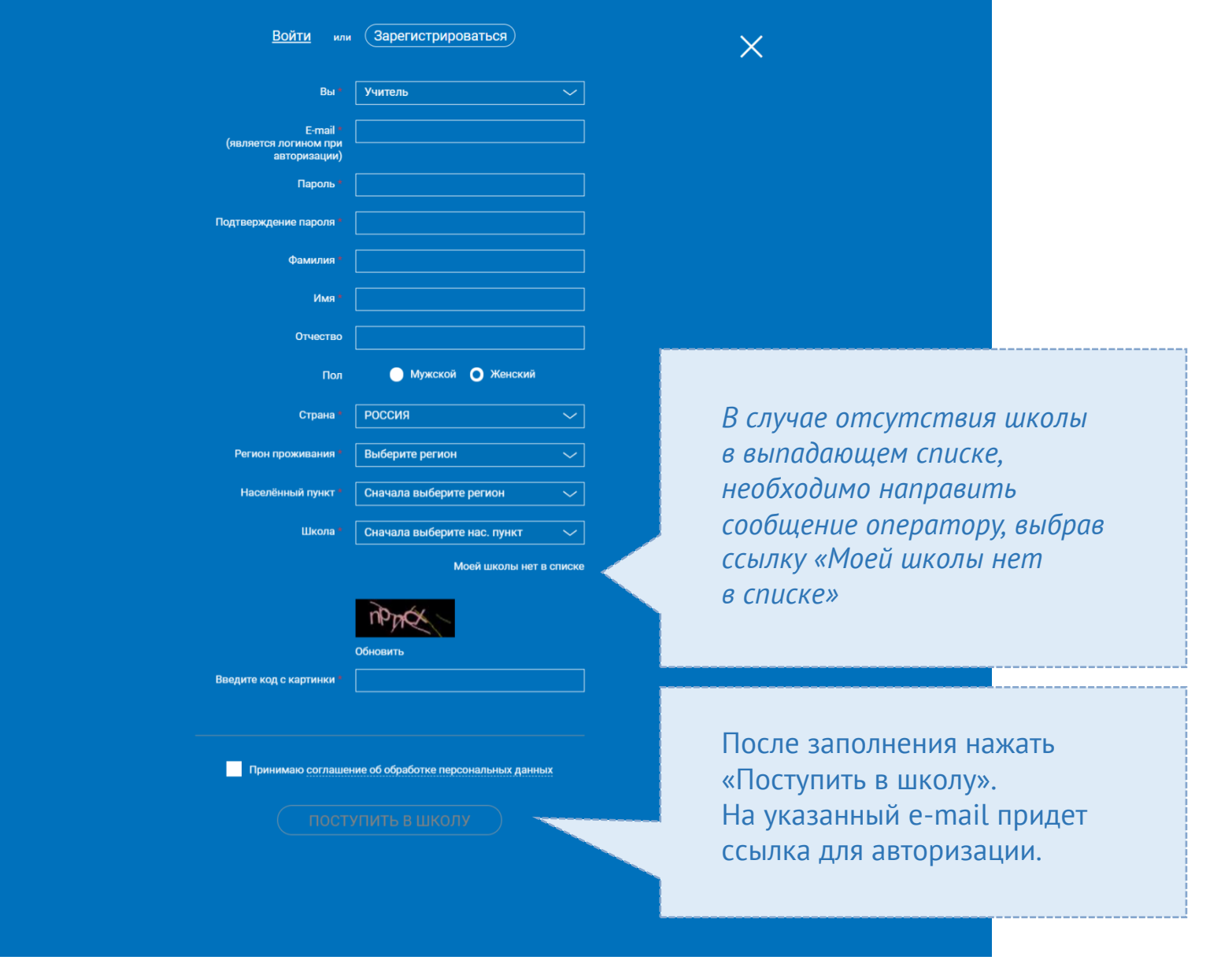

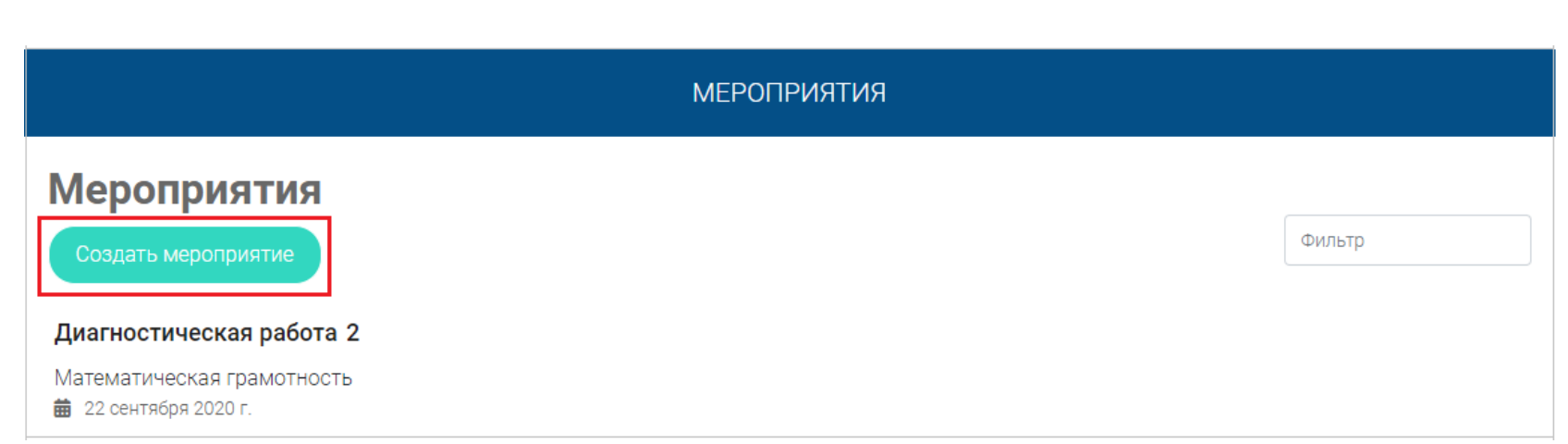

# Шаг 1.

В разделе «Мероприятия» нажмите на кнопку «Создать мероприятие»

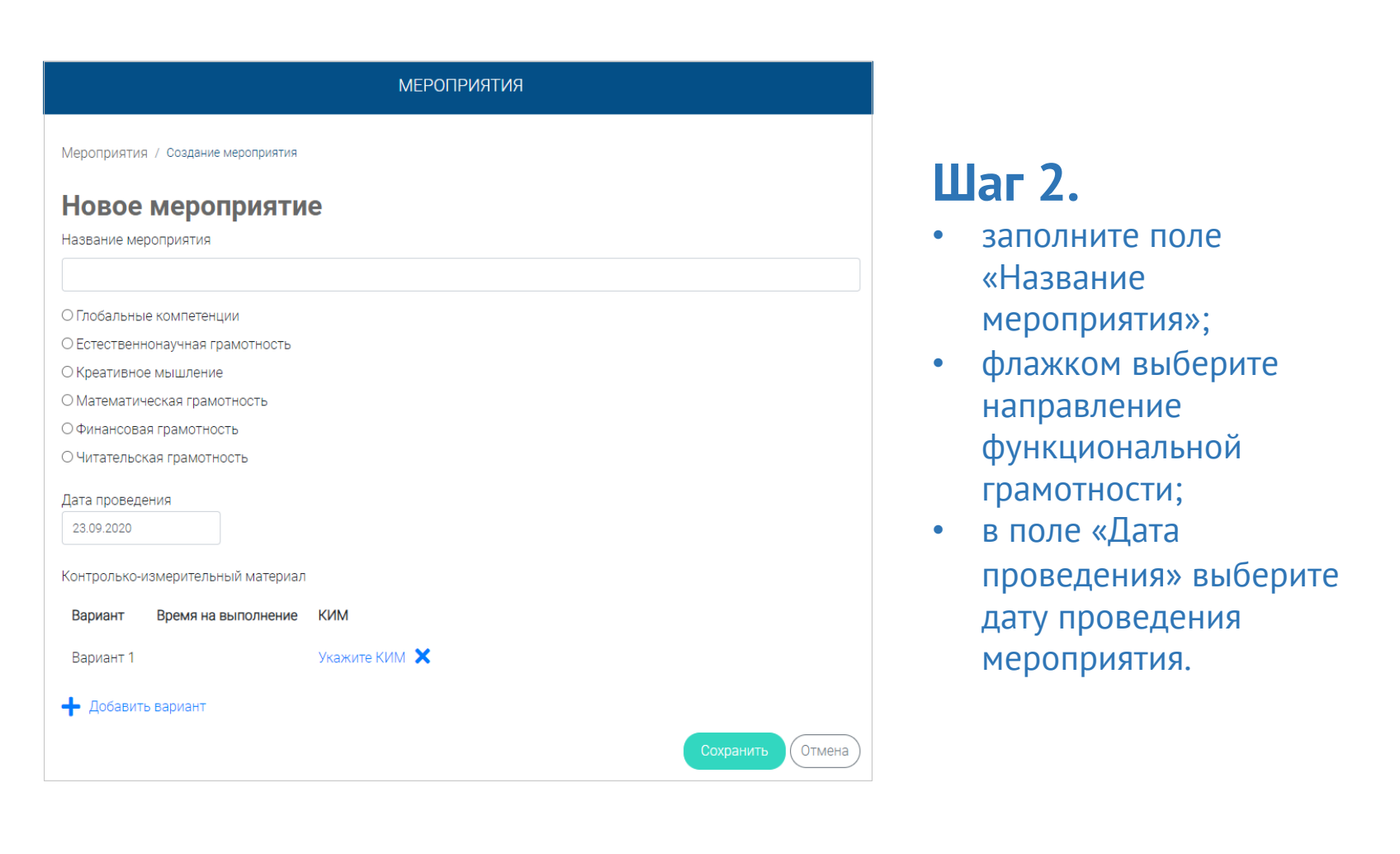

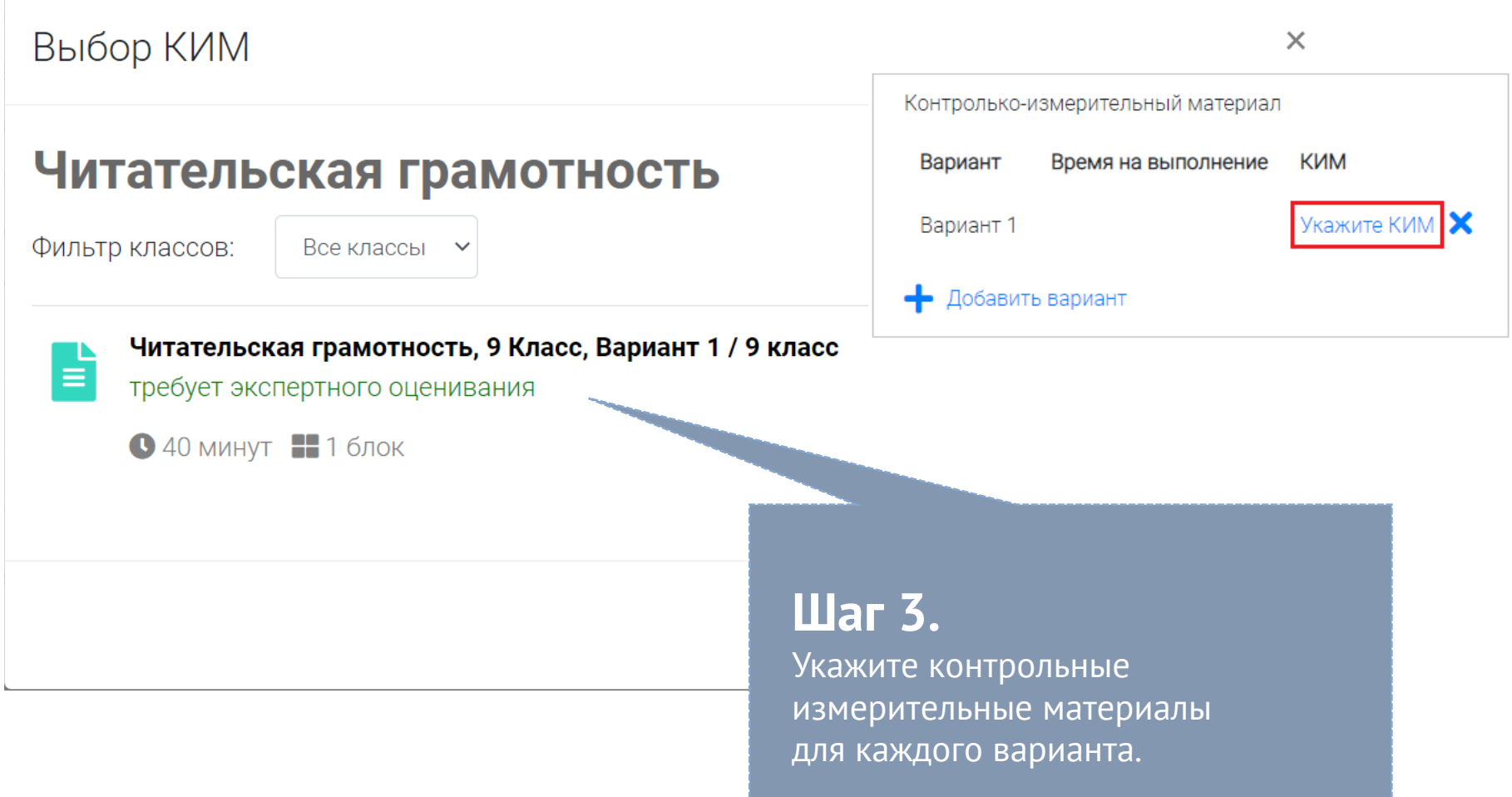

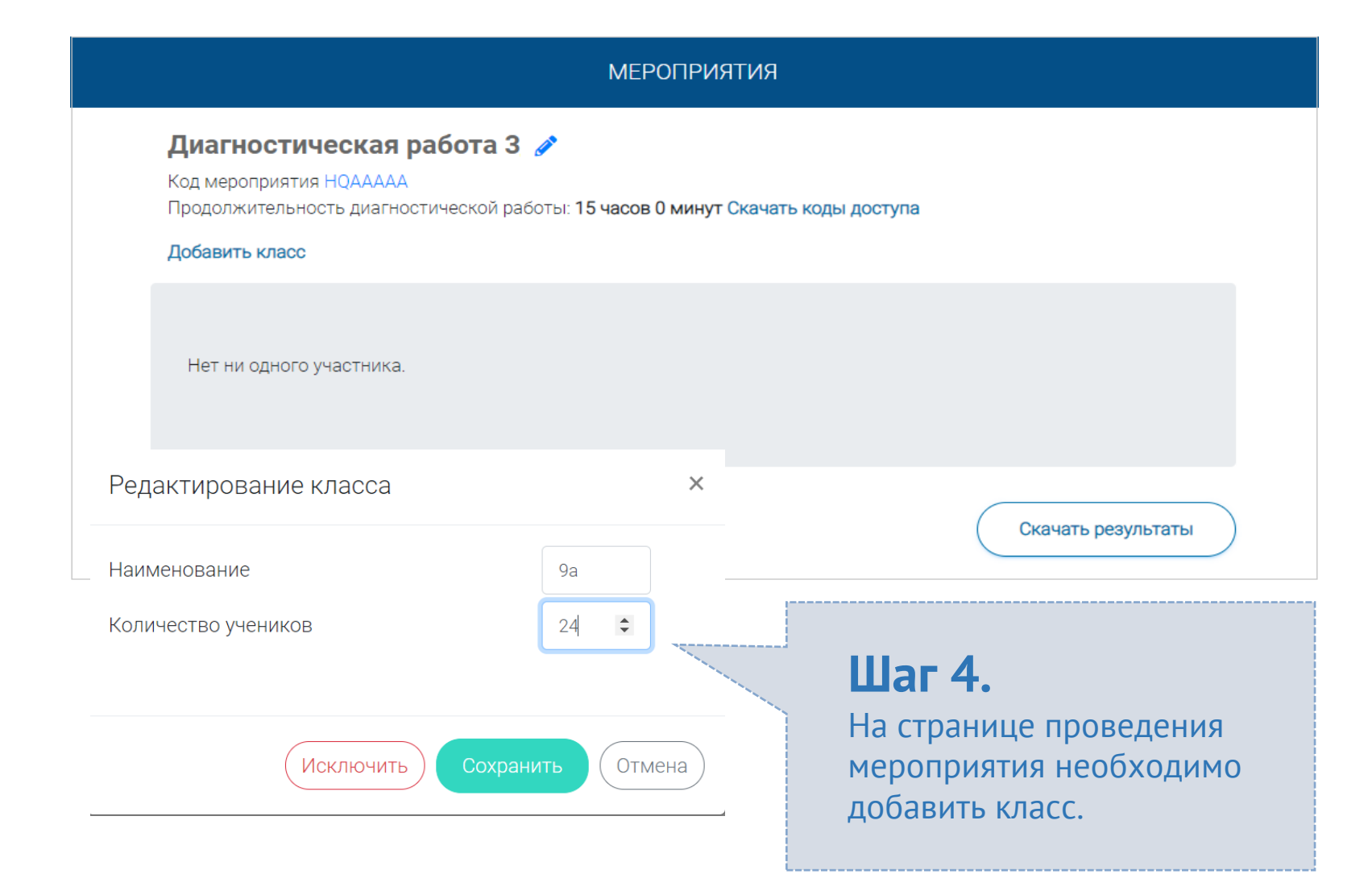

### **КАК ПРОВЕСТИ МЕРОПРИЯТИЕ?**

#### Диагностическая работа З У

Код мероприятия НОААААА

Продолжительность диагностической работы: 15 часов 0 минут Скачать коды доступа

# **Шаг 1.**

Для предоставления участникам доступа к прохождению мероприятия нажмите на кнопку «Скачать коды доступа». В результате на локальный диск компьютера будет сохранен файл в формате MS Excel, содержащий ссылку на прохождение мероприятия и индивидуальный код для каждого участника

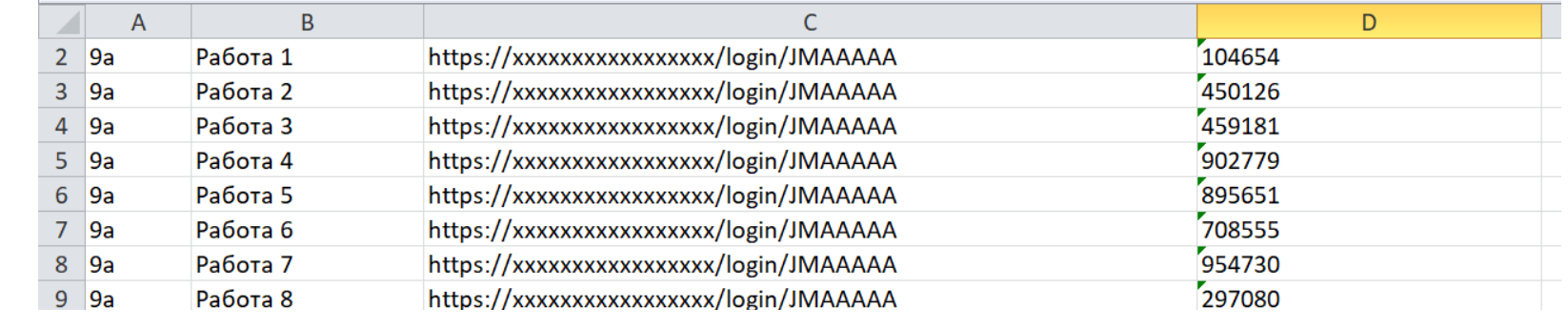

### **ВХОД ОТ «УЧЕНИКА»**

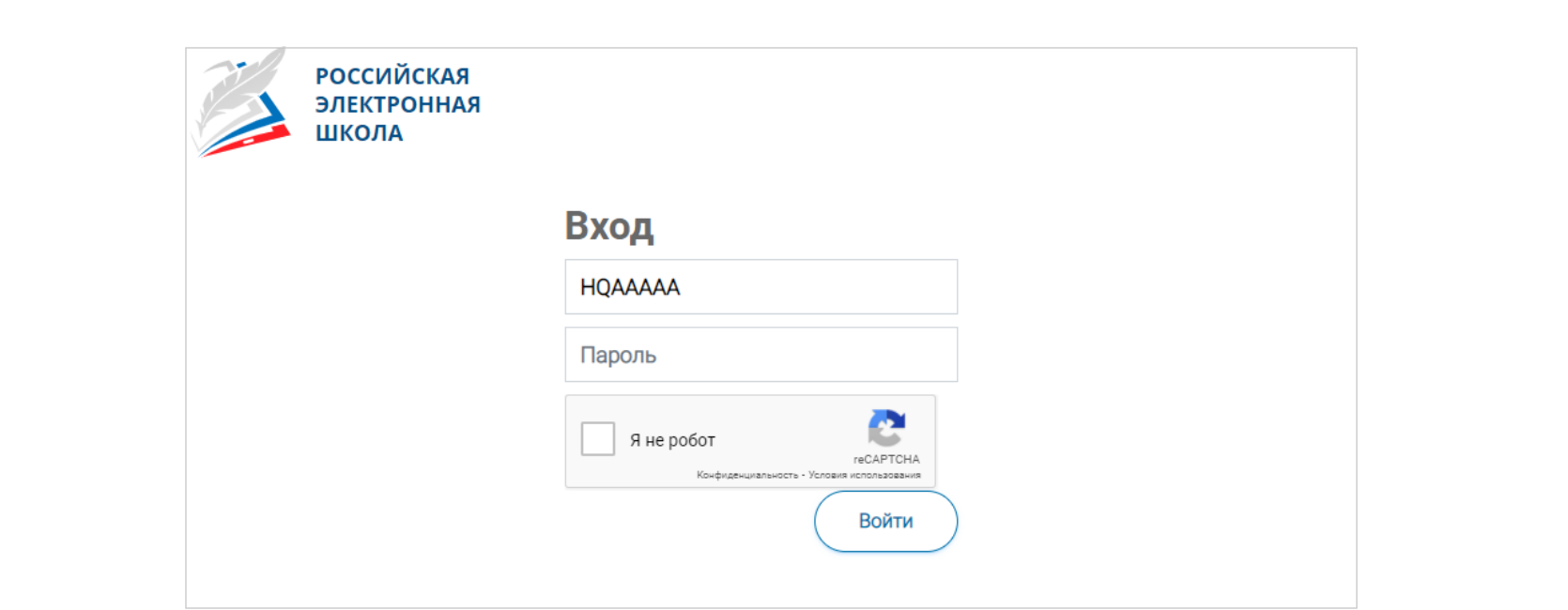

• Ввести в адресную строку браузера ссылку на прохождение мероприятия

и нажать на клавиатуре кнопку «Enter».

• На открывшейся странице ввести код мероприятия (код может быть заполнен автоматически) и пароль (индивидуальный код участника), поставить галочку «Я не робот» и нажать на кнопку «Войти».

## **КАК ПРОВЕРИТЬ ХОД ВЫПОЛНЕНИЯ РАБОТ УЧЕНИКАМИ**

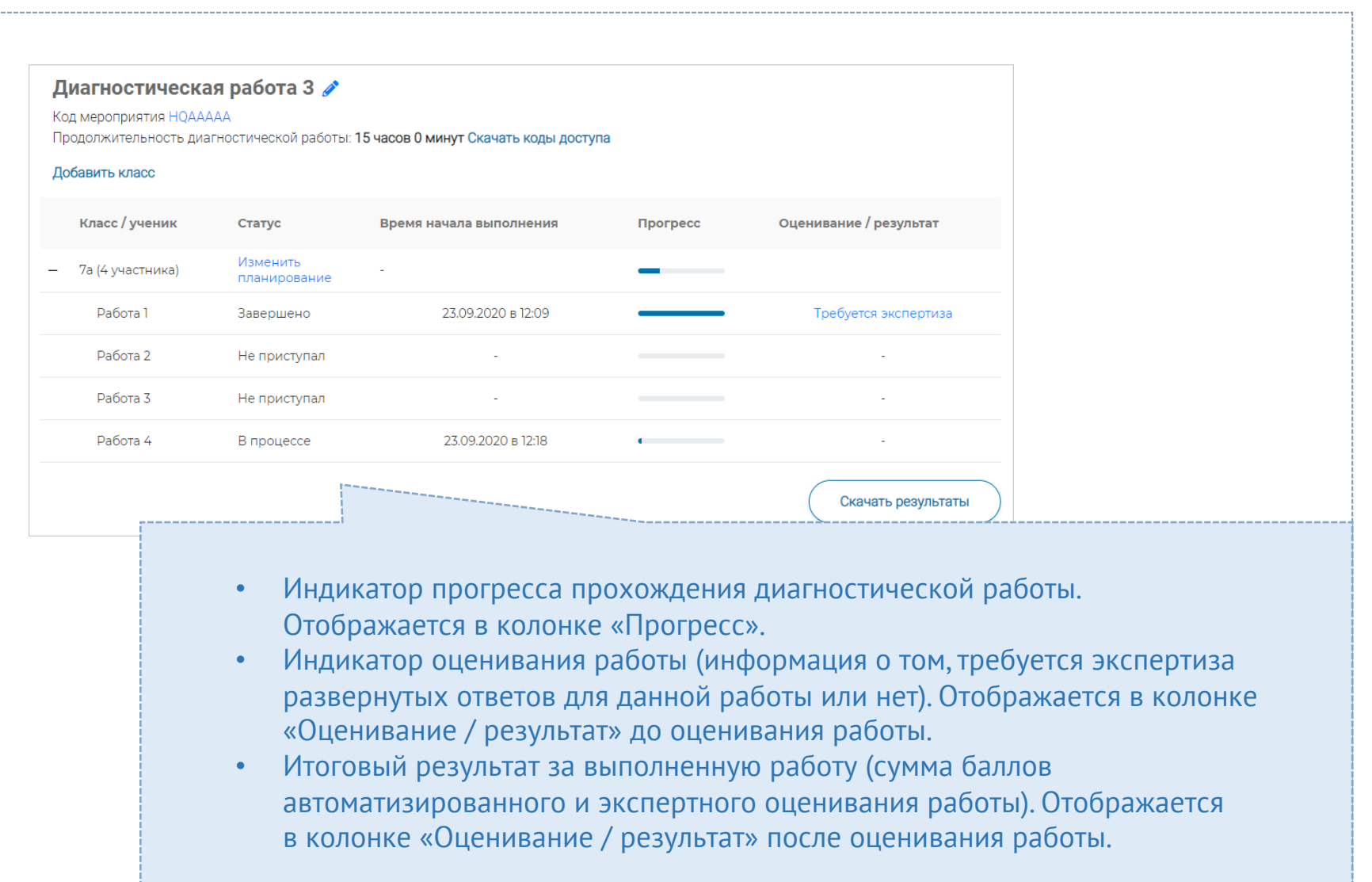

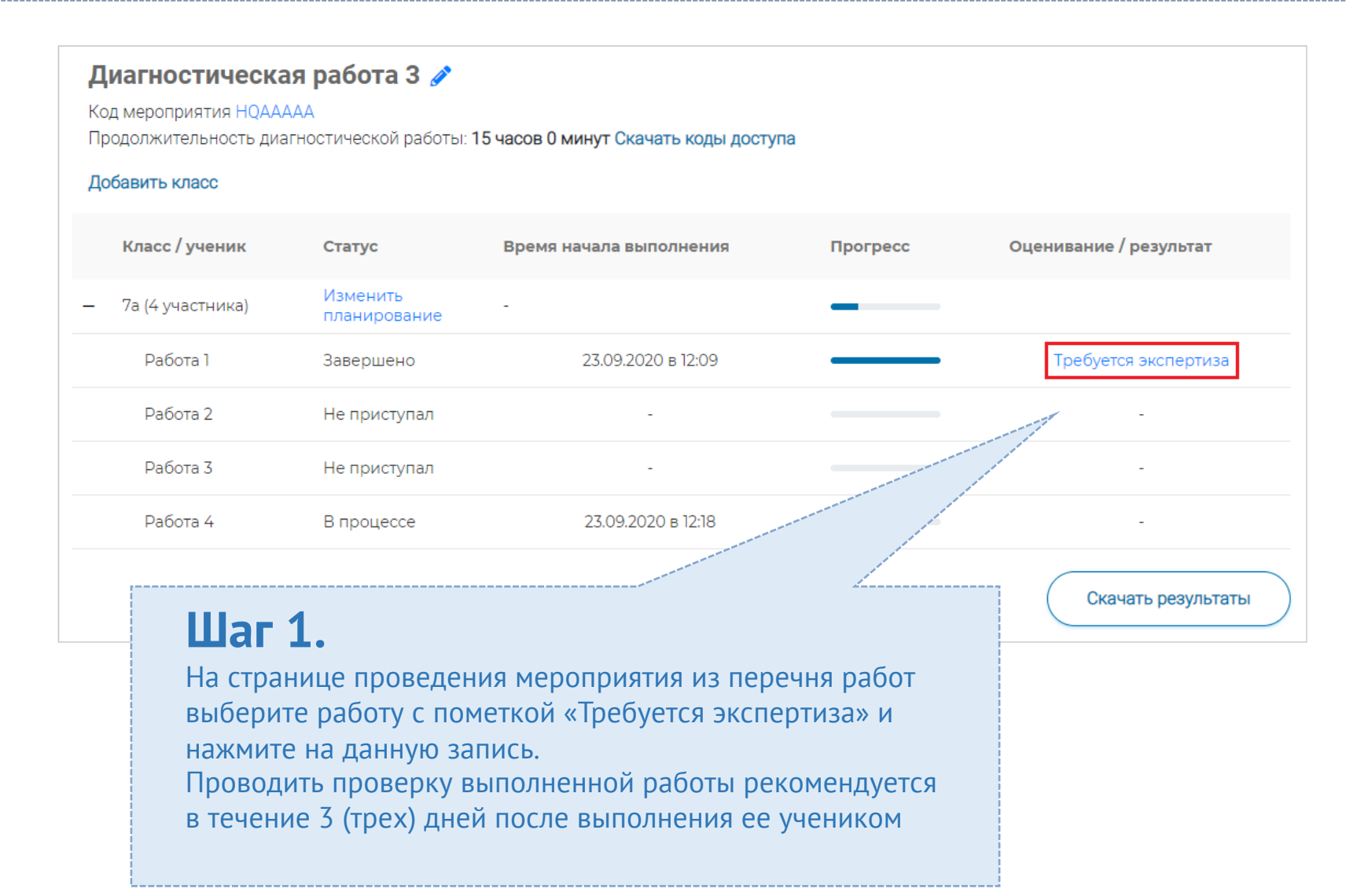

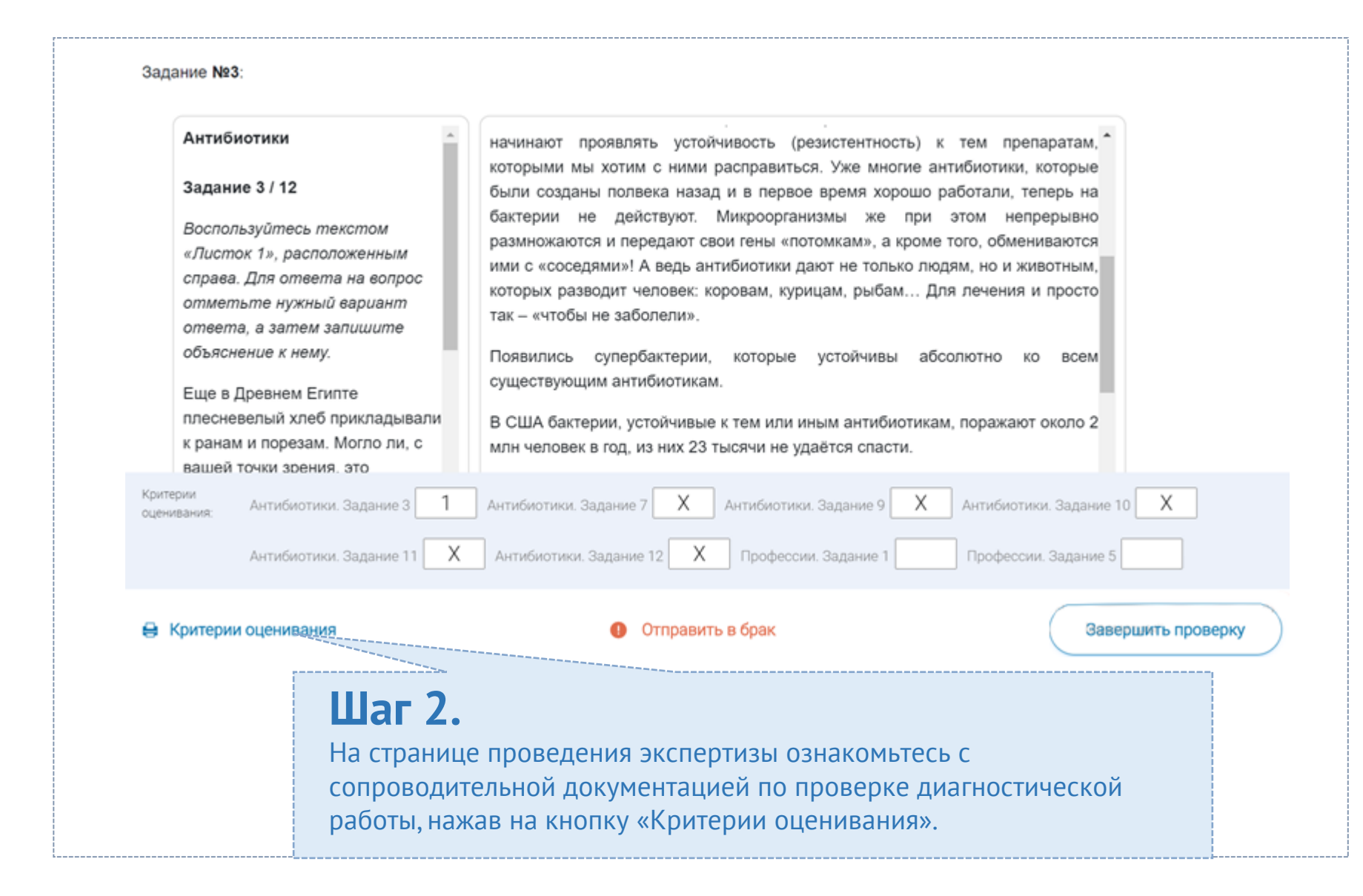

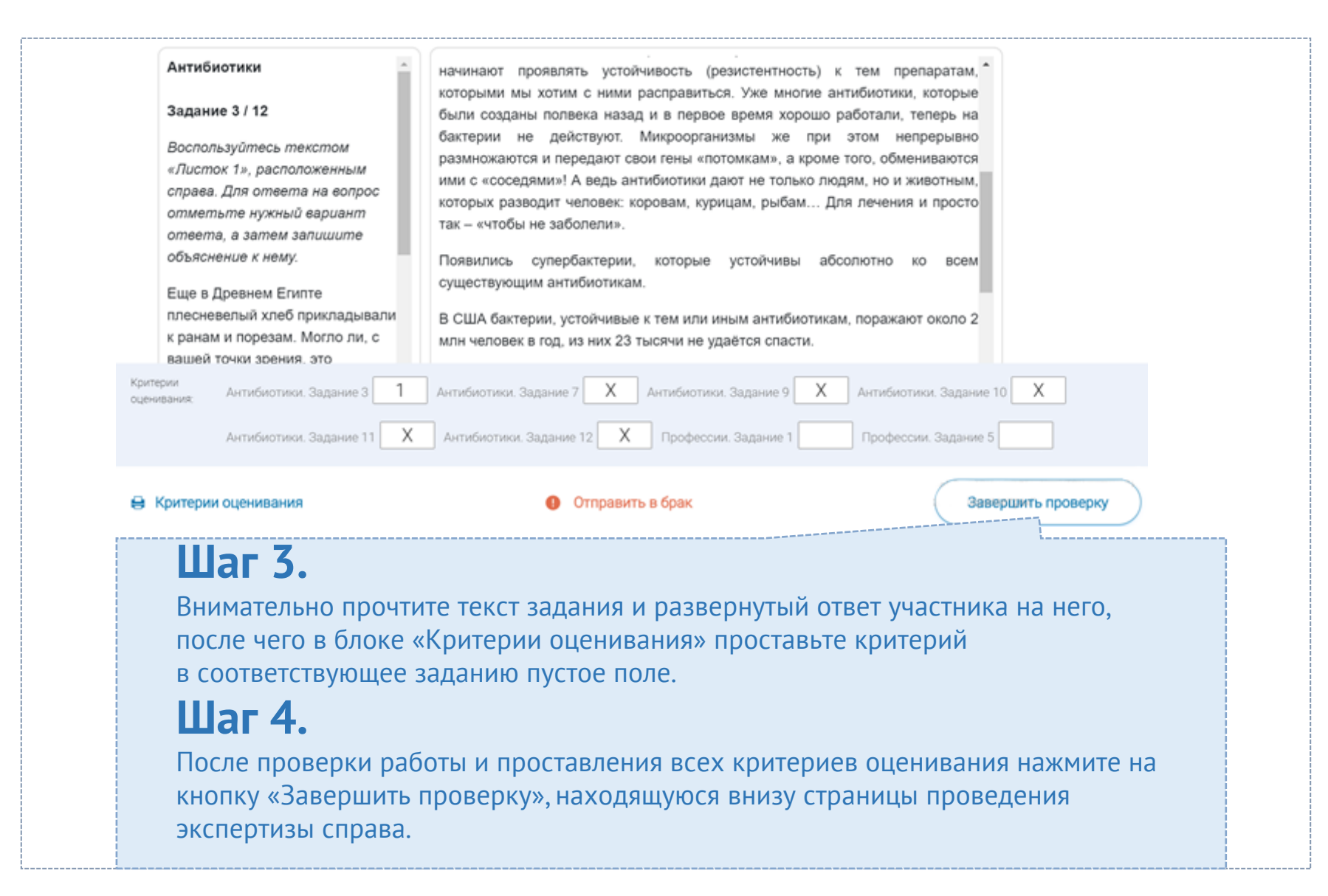

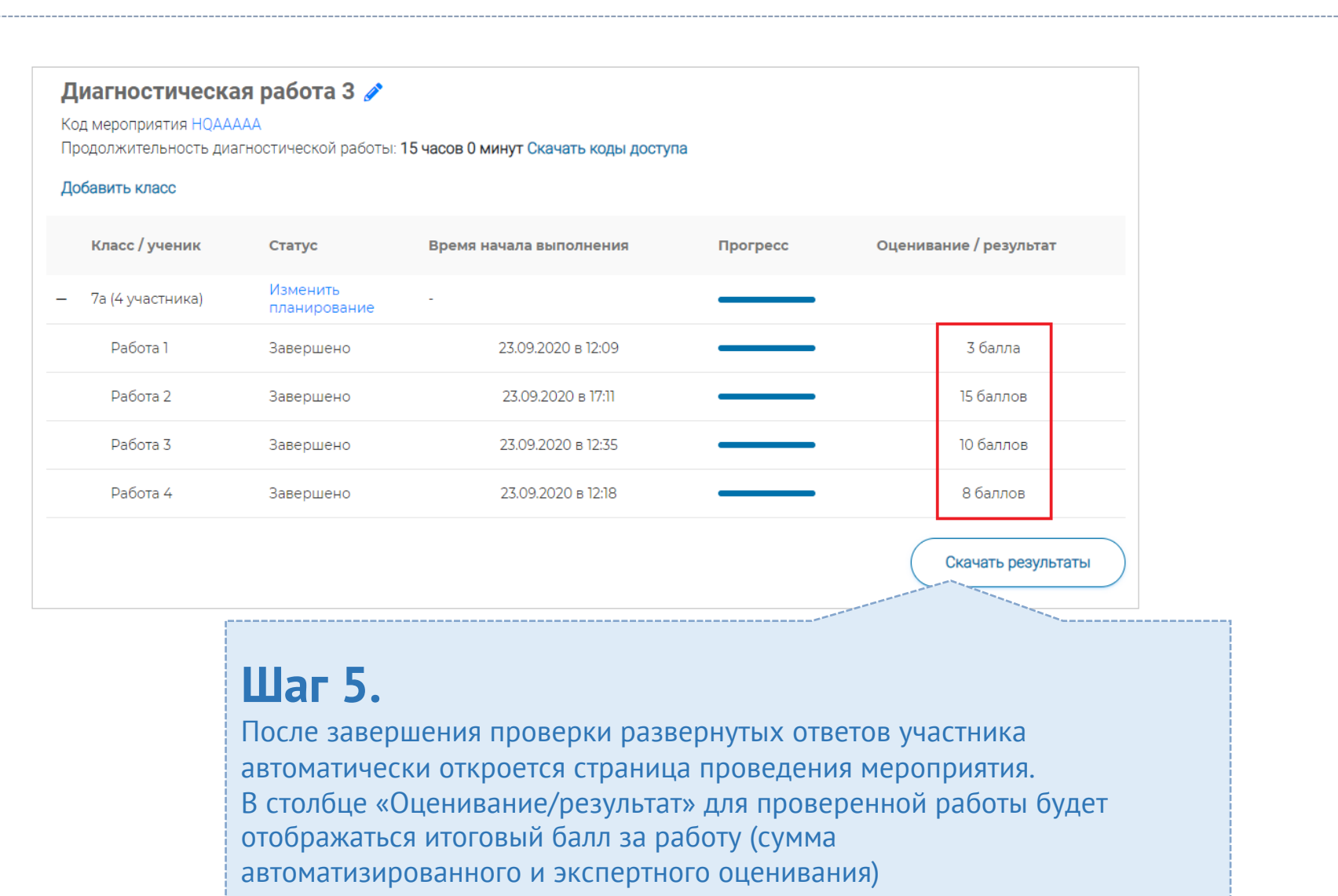

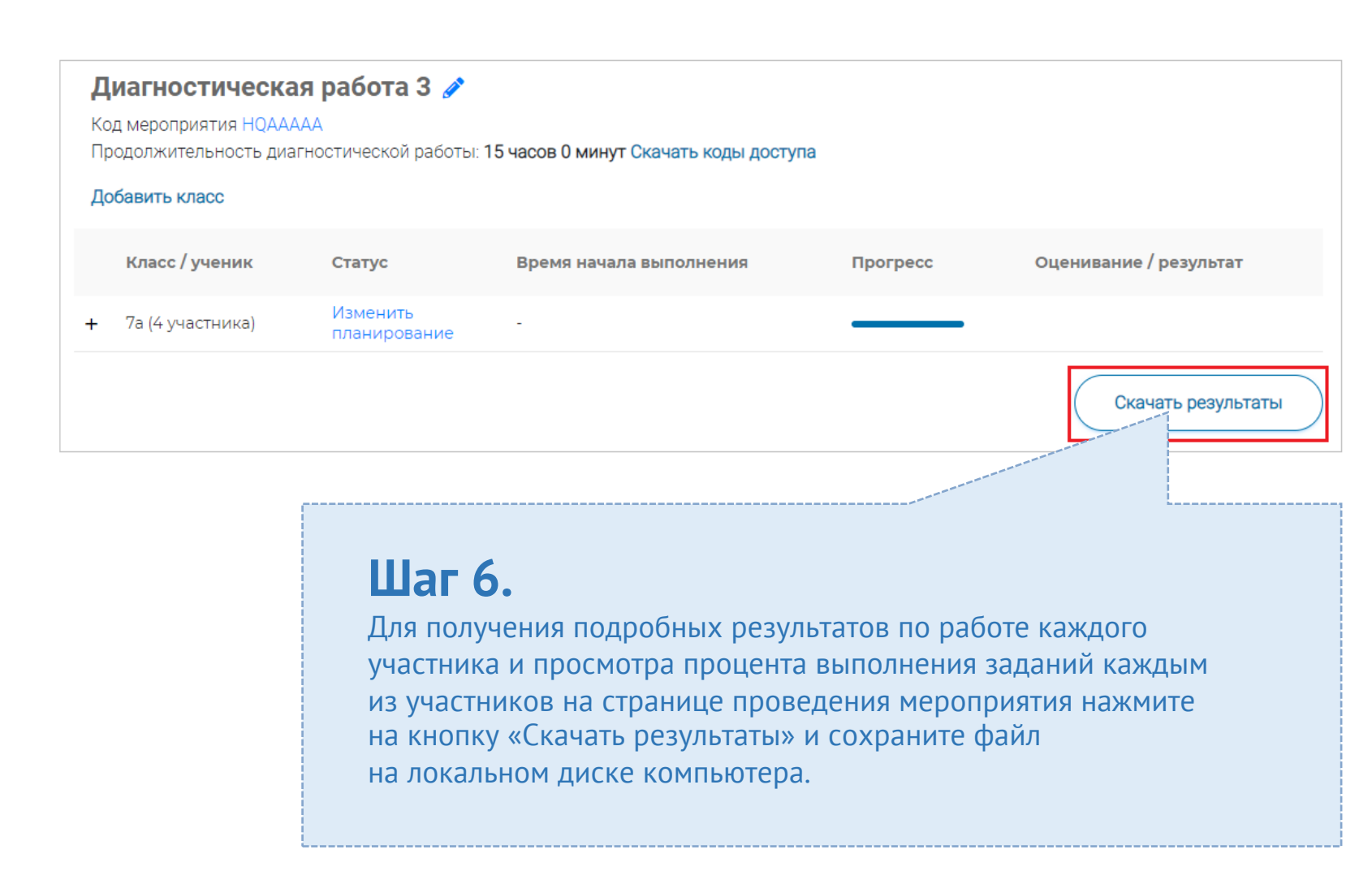

### **СЛУЖБА ПОДДЕРЖКИ РЕСУРСА**

Рекомендуем для проведения функционального тестирования использовать браузер Google Chrome версии 68 и выше, либо Mozilla Firefoх версии 57 и выше.

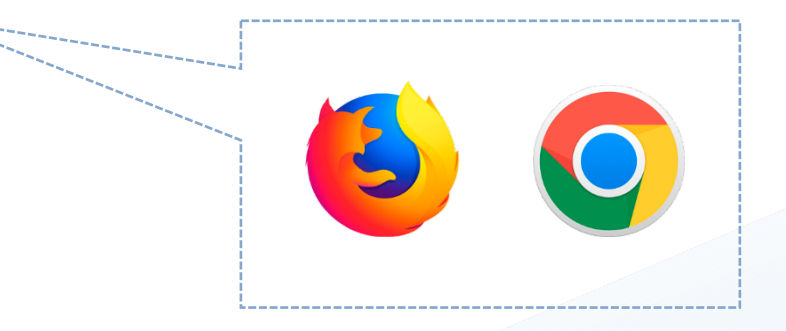

По всем вопросам работы с ресурсом просьба обращаться fg@edu.ru

### Материалы, представленные в интернет-источниках

### **Открытые задания PISA на официальном сайте федерального государстве бюджетного учреждения «Федеральный институт оценки качества образования»**

На сайте ФИОКО представлены открытые онлайн-задания исследо следующим направлениям:

**онлайн-задания по естествознанию:**

- •миграция птиц
- •бег в жаркую погоду
- •исследование склонов долины
- •метеороиды и кратеры
- •рациональное разведение рыб

#### **онлайн-задания по читательской грамотности:**

- куриный форум
- рапануи
- коровье молоко
- предложения

### **онлайн-задания по глобальной компетентности:**

- повышение уровня моря
- единственный сюжет
- этичная одежда
- олимпийская команда беженцев
- языковая политика

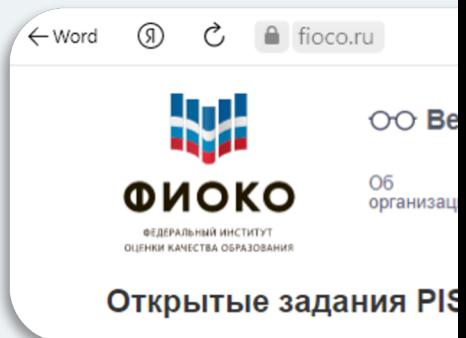

## Материалы, представленные в интернет-источниках

**Открытый банк заданий для оценки естественнонаучной грамотности (VII-IX классы) на официальном сайте федерального государственного бюджетного научного учреждения «Федеральный институт педагогических измерений»**

ФГБНУ «Федеральный институт педагогических измерений» представляет банк заданий для оценки естественнонаучной грамотности обучающихся 7 – 9 классов, сформированный в рамках Федерального проекта **«Развитие банка оценочных средств для проведения всероссийских проверочных работ и формирование банка заданий для оценки естественнонаучной грамотности».**

В рамках проекта разработана типология моделей заданий для определения уровня естественнонаучной грамотности у обучающихся 7 – 9 классов и, на ее основе, разработаны задания, которые способствуют формированию естественнонаучной грамотности обучающихся в учебном процессе.

Банк заданий для оценки естественнонаучной грамотности обучающихся 7 – 9 классов включает 700 разработанных заданий, в том числе:

•200 заданий для обучающихся 7 классов;

•200 заданий для обучающихся 8 классов;

•300 заданий для обучающихся 9 классов.

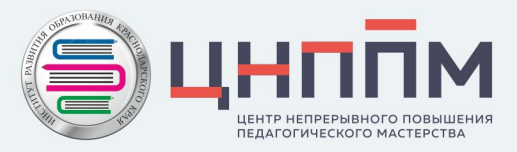

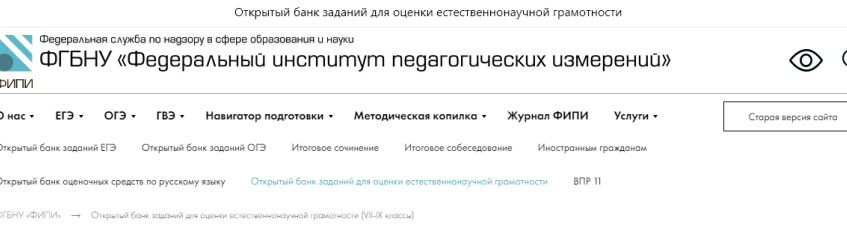

Открытый банк заданий для оценки естественнонаучной грамотности (VII-IX классы)

# Буклет для работы с интернет-ресурсами по функциональной грамотности

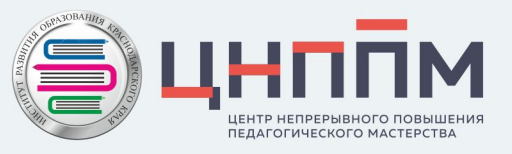

真子

Центр непрерывного повышения профессионального мастерства педагогических работников **ГБОУ ИРО Краснодарского края** 

ИНТЕРНЕТ-РЕСУРСЫ для использования в работе с обучающимися

в целях формирования и оценивания функциональной грамотности

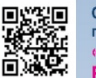

Открытый банк заданий на сайте федерального государственного бюджетного научного учреждения **Институт стратегии развития образования** Российской академии образования»

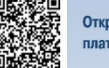

Открытый банк заданий на образовательной платформе «Российская электронная школа»

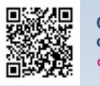

Открытые задания PISA на официальном сайте федерального государственного бюджетного учреждения Федеральный институт оценки качества образования»

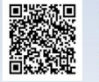

Открытый банк заданий для оценки естественнонаучной грамотности (VII-IX классы) на официальном сайте федерального государственного бюджетного научного учреждения ральный институт педагогических измерений»

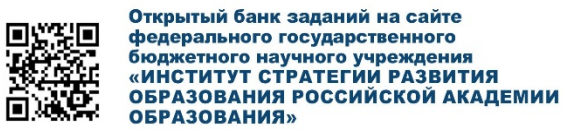

Банк заданий для формирования и оценки функциональной грамотности обучающихся основной школы (5-9 классы) представлен по шести направлениям:

- математическая грамотность,
- естественнонаучная грамотность,
- читательская грамотность,
- финансовая грамотность,
- глобальные компетенции
- креативное мышление.

В материалах по каждому направлению функциональной грамотности содержатся файлы со списком открытых заданий, которые разработаны в ходе проекта, сами задания, характеристики заданий и система оценивания, а также методические комментарии к заданиям.

Банк открытых заданий состоит из материалов, которые прошли камерную апробацию в ходе когнитивных лабораторий, а также массовую апробацию в 24 регионах Российской Федерации в 2018/2019 учебном году (задания для 5 и 7 классов) и в рамках дистанционного обучения в Московской области при проведении региональных диагностических работ в 2019/2020 учебном году (задания для 6, 8 и 9 классов).

Представлены задания и критерии оценивания 2021 года для учащихся 9 классов.

#### Открытый банк заданий на образовательной платформе «РОССИЙСКАЯ ЭЛЕКТРОННАЯ ШКОЛА»

На платформе есть возможность проведения диагностических работ по следующим направлениям функциональной грамотности для учащихся 8-9

классов:

- глобальные компетенции.
- естественнонаучная грамотность,
- креативное мышление,
- математическая грамотность,
- Финансовая грамотность.
	- читательская грамотность.

При входе на платформу доступно руководство пользователя, в котором содержатся подробные инструкции на следующие вопросы:

- Как учителю зайти в банк заданий?
- Как зарегистрировать личный кабинет учителя?
- Как связать личный кабинет учителя и школу?
- Как учителю создать мероприятие?
- Как учителю добавить в мероприятие участников?

- Как учителю пригласить учеников принять участие в мероприятие?

- Как учителю проверить ход выполнения работ учениками?
- Как учителю провести экспертизу работ учеников?
- Как учителю посмотреть результаты выполненных работ?
- Как ученику пройти тестирование?

При выборе диагностической работы учителю представлены характеристики заданий и критерии оценивания.

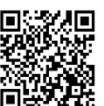

#### Открытые задания PISA на официальном сайте федерального государственного бюджетного учреждения «ФЕДЕРАЛЬНЫЙ ИНСТИТУТ ОЦЕНКИ КАЧЕСТВА ОБРАЗОВАНИЯ»

На сайте ФИОКО представлены открытые задания исследования pisa по следующим направлениям:

- 1) Онлайн-задания по естествознанию:
- миграция птиц,
- бег в жаркую погоду,
- исследование склонов долины,
- метеороиды и кратеры,
- рациональное разведение рыб,
- 2) Онлайн-задания по читательской грамотности:
- куриный форум,
- рапануи,

#### - коровье молоко.

- предложения.
- 3) Онлайн-задания по глобальной компетентности:
- повышение уровня моря,
- единственный сюжет,
- этичная одежда.
- олимпийская команда беженцев,
- языковая политика.

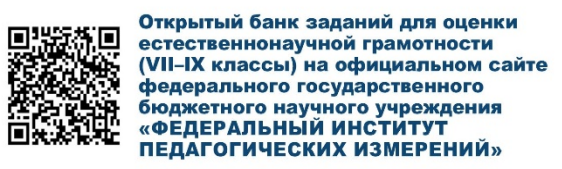

ФГБНУ «Федеральный институт педагогических измерений» представляет банк заданий для оценки естественнонаучной грамотности обучающихся 7-9 классов, сформированный в рамках Федерального проекта «Развитие банка оценочных средств для проведения всероссийских проверочных работ и формирование банка заданий для оценки естественнонаучной грамотности».

В рамках проекта разработана типология моделей заданий для определения уровня естественнонаучной грамотности у обучающихся 7-9 классов и, на ее основе, разработаны задания, которые способствуют формированию естественнонаучной грамотности обучающихся в учебном процессе.

Банк заданий для оценки естественнонаучной грамотности обучающихся 7-9 классов включает 700 разработанных заданий, в том числе:

- 200 заданий для обучающихся 7 классов;
- 200 заданий для обучающихся 8 классов;
- 300 заданий для обучающихся 9 классов.

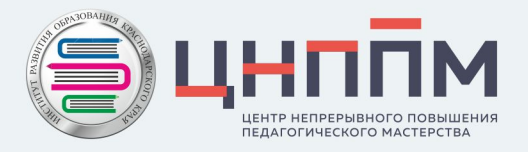

Об организации методической и консультационной помощи педагогическим работникам, разработке, реализации и корректировке индивидуальных образовательных маршрутов

> Осипова Светлана Александровна, методист ЦНППМ

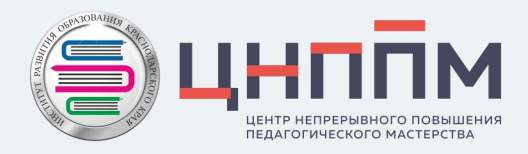

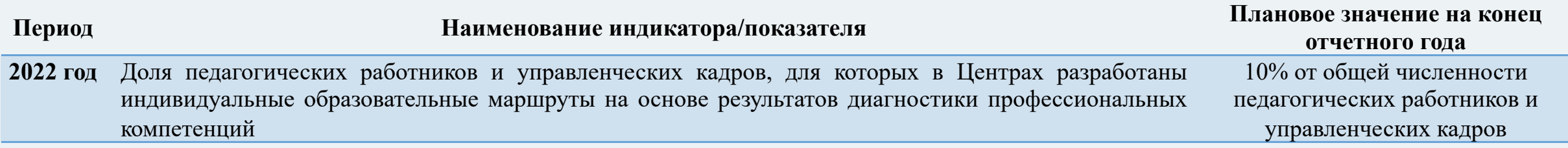

$$
S=\frac{N}{N_{t}}*100\%,
$$

#### где

S – доля педагогических работников и управленческих кадров,для которых в Центре разработаны индивидуальныеобразовательные маршруты на основе результатов диагностики профессиональных компетенций;

N – количество педагогических работников и управленческих кадров, для которых в Центре разработаны индивидуальныеобразовательные маршруты на основе результатов диагностики профессиональных компетенций;

 $\rm N_{t}$  – общая численность педагогических работников и управленческих кадров в  $\rm MO$  (см. статистические данные по форме ФСН N ОО-1).

**Основные этапы работы по разработке и реализации индивидуальных образовательных маршрутов**

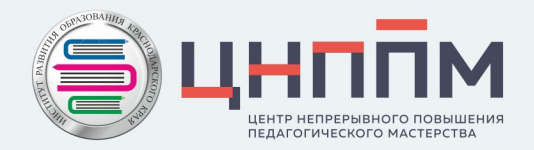

**Диагностика профессиональных дефицитов**

Дистанционная **В рамках прохождения ДПП ПК** 

Выводы и рекомендации по итогам диагностики + проект ИОМ

Разработка ИОМ

Сопровождение реализации ИОМ в течение года

Мониторинг реализации ИОМ

Корректировка ИОМ

#### Мониторинг реализации индивидуальных образовательных маршр

Письмо ГБОУ ИРО Краснодарского края от 07.10.2021 г. № 01-20/4665 «

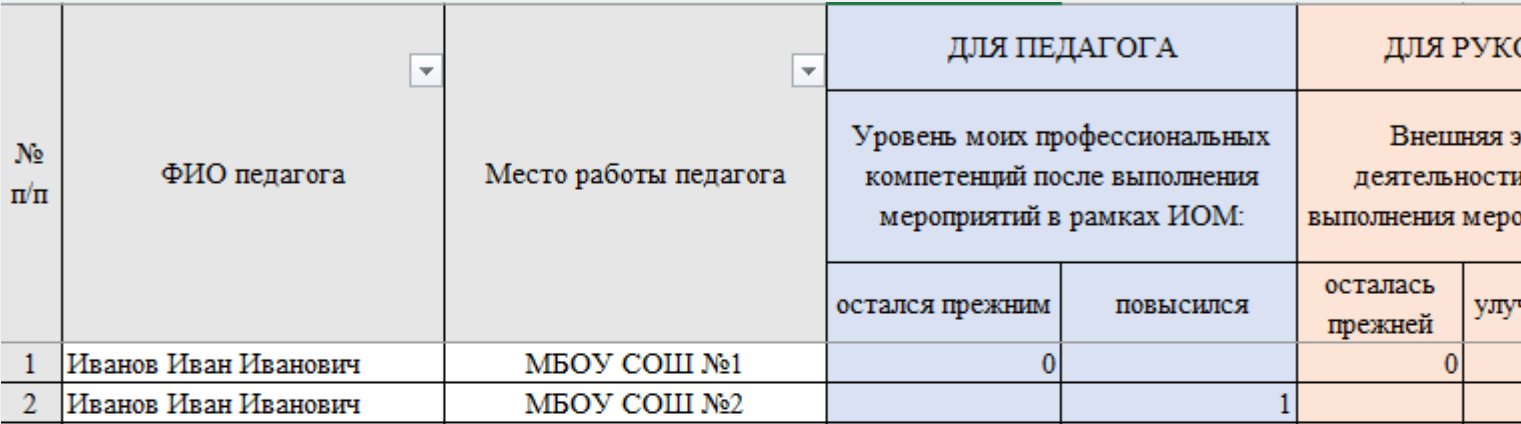

Письмо ГБОУ ИРО Краснодарского края от 14.01.2022 г. № 01-20/ образовательных маршрутов педагогов»

- $\triangleright$  проекты ИОМ педагогов в формате Word на  $mp@i$ го23.ru в срок до 15
- $\triangleright$  срок реализации скорректированного  $HOM -$  до 30 декабря 2022 г.